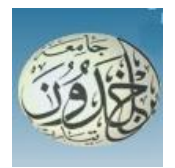

 REPUBLIQUE ALGERIENNE DEMOCRATIQUE ET POPULAIRE MINISTERE DE L'ENSEIGNEMENT SUPERIEUR ET DE LA RECHERCHE SCIENTIFIQUE

## **UNIVERSITE IBN KHALDOUN - TIARET**

# MEMOIRE

Présenté à :

#### FACULTÉ DES MATHEMATIQUES ET DE l'INFORMATIQUE DÉPARTEMENT D'INFORMATIQUE

Pour l'obtention du diplôme de :

## MASTER

#### Spécialité **: Génie Informatique**

Par :

## **SAIDJ Soumia Douâa**

Sur le thème

## **Techniques de NLP pour la détection des fausses nouvelles**

Soutenu publiquement le 27 / 06 / 2022 à Tiaret devant le jury composé de :

Ms LAKHDARI Aicha MAA Université de Tiaret Président Mr BERBER EL-MEHDI MAA Université de Tiaret Encadrant Mr TALBI Omar MCB Université de Tiaret Examinateur

2021-2022

# *Dédicace*

*À la légendaire Seghier Setti Zoulikha et l'incroyable Saidj Samir, mes parents. À mes frères et sœurs. Ma chère grande mère Halima, et toute la famille. Et à tous mes amis.*

# **Remerciements**

*Le plus grand merci est alhamdou lilleh. Puis merci énormément à monsieur Berber qui m'a permis de bénéficier de son encadrement. Merci pour votre patience, conseils et merci pour l'honneur de travailler sous votre supervision.* 

*Mes vifs remerciements aux membres du jury pour avoir accepté d'examiner ce modeste travail et d'enrichir, non seulement ce mémoire, mais aussi mes connaissances avec leur précieuses propositions.* 

*Et merci à tous mes enseignants durant toutes mes années d'études.*

# **Résumé**

Les fausses nouvelles ont toujours existé sous différentes formes, des mensonges ou de rumeurs par exemple. De nos jours, avec Internet et la technologie permettant une diffusion rapide et vaste des informations, les fausses nouvelles sont plus dangereuses que jamais.

Les résultats des fausses nouvelles sont des risques que nous devons éviter - ou du moins essayer d'éviter, en créant des moyens de détecter les fausses nouvelles sur leur environnement le plus vital : les réseaux sociaux en particulier, Internet en général. Le chemin vers cette solution est d'utiliser l'intelligence artificielle, cela nous aidera à apprendre à la machine comment classer les nouvelles, d'abord en faisant l'analyse des textes de ces nouvelles avec les techniques du NLP : Natural Language Processing. Ensuite, en faisant la classification de ces nouvelles utilisant les algorithmes du machine learning ou deep learning.

**Mots clés :** fausses nouvelles, intelligence artificielle (IA), natural language processing , machine learning (ML), deep learning (DL), analyse de texte.

# Table de matières

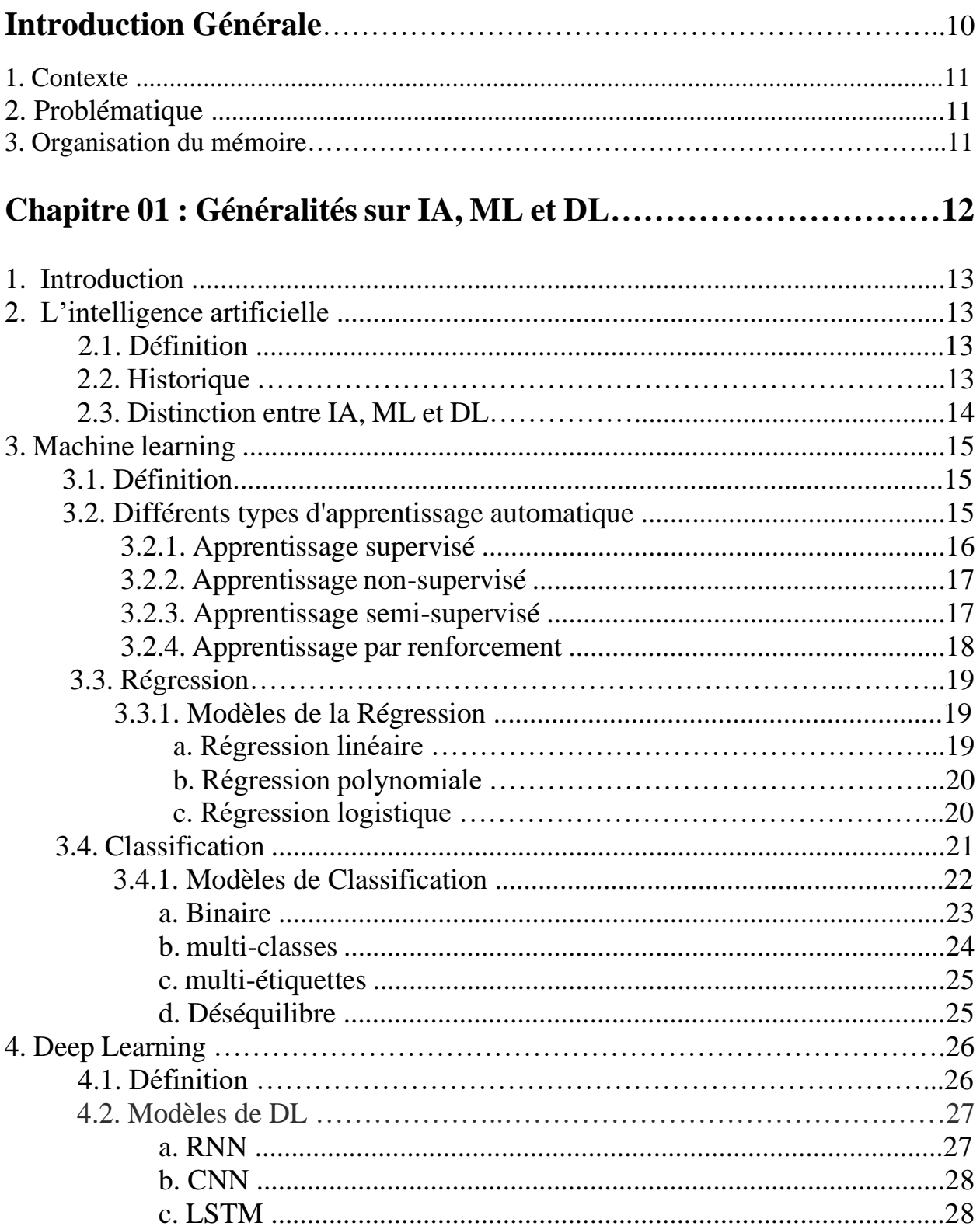

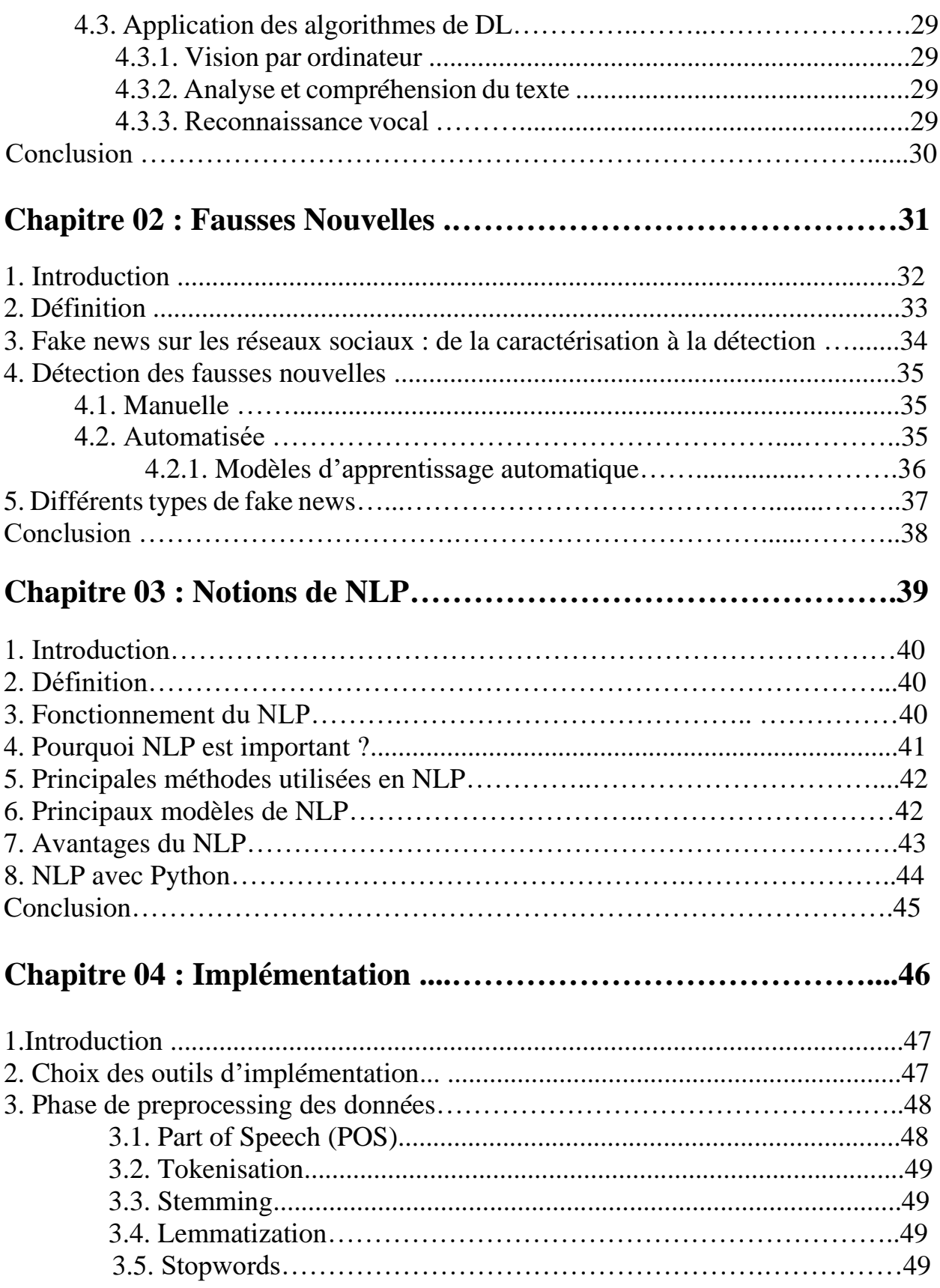

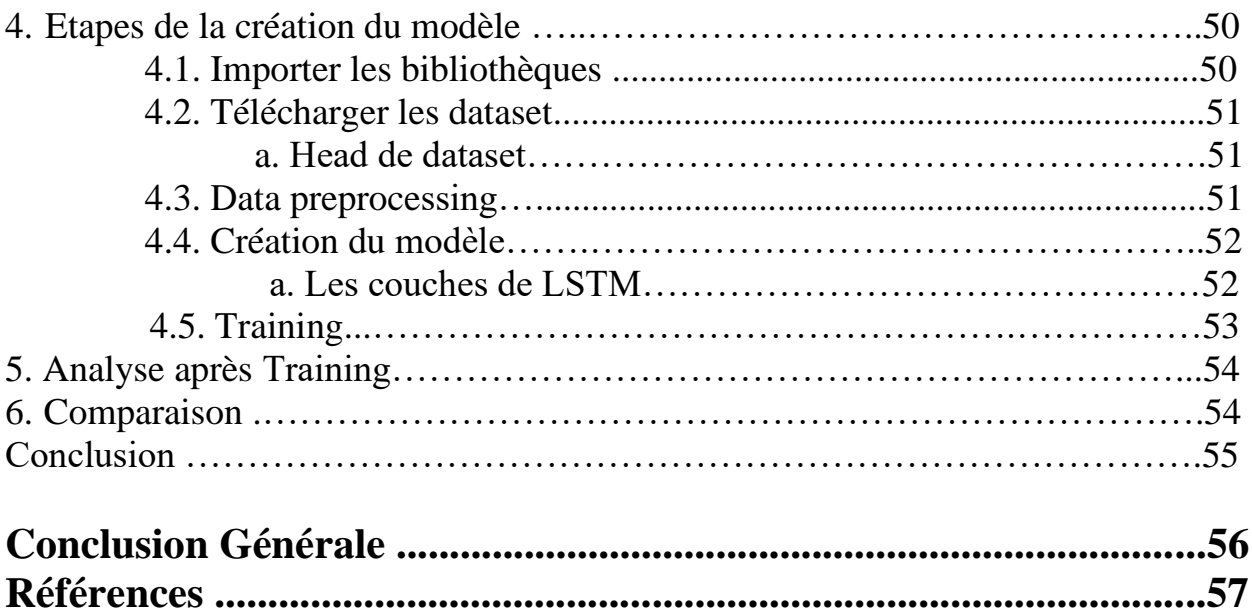

# **Liste des figures**

## **Chapitre 1**

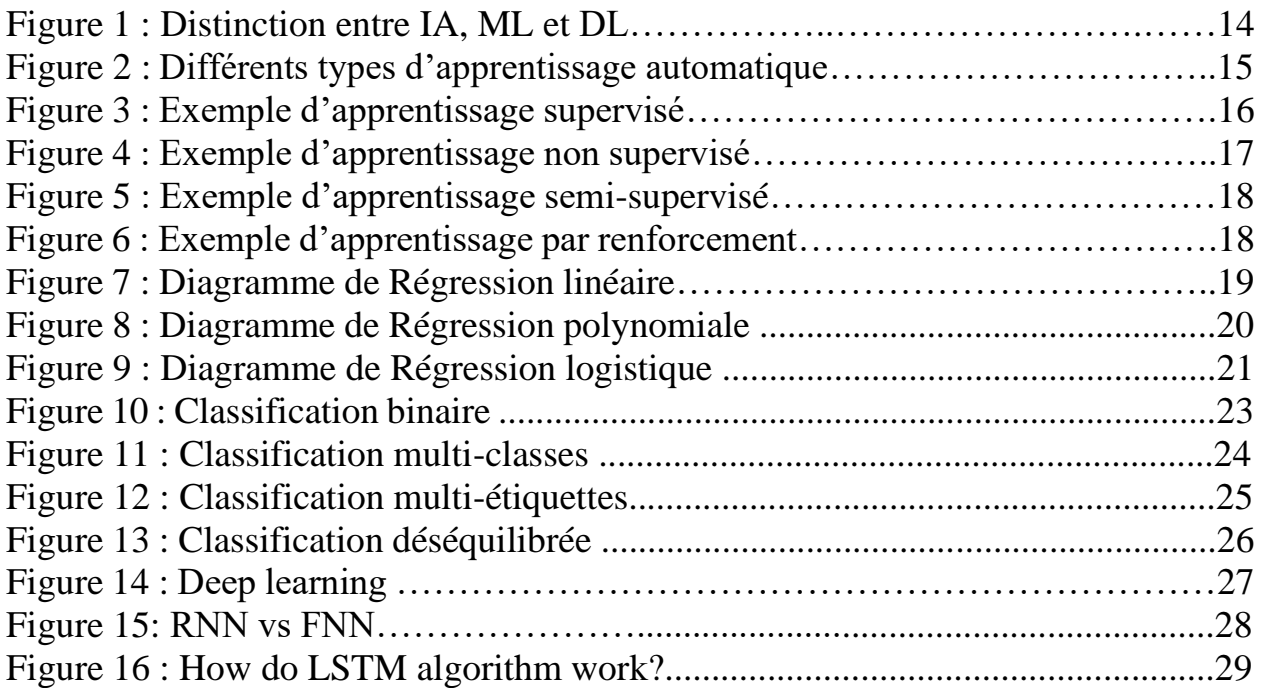

# **Chapitre 2**

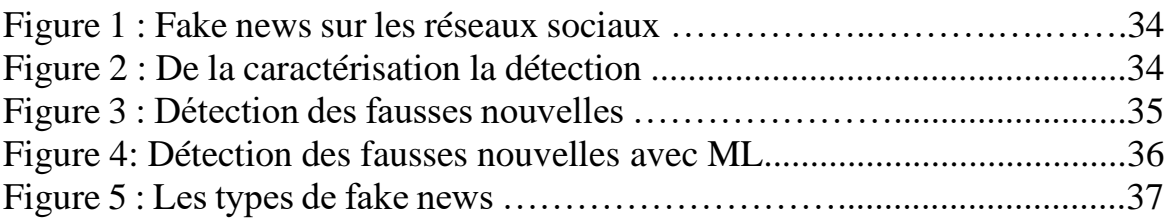

# **Chapitre 3**

Figure 1 : Processus de traitement et modélisation des données en NLP……….42

# **Chapitre 4**

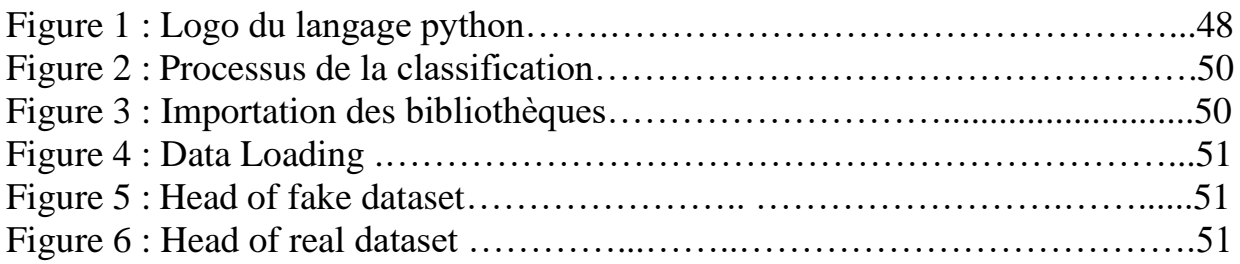

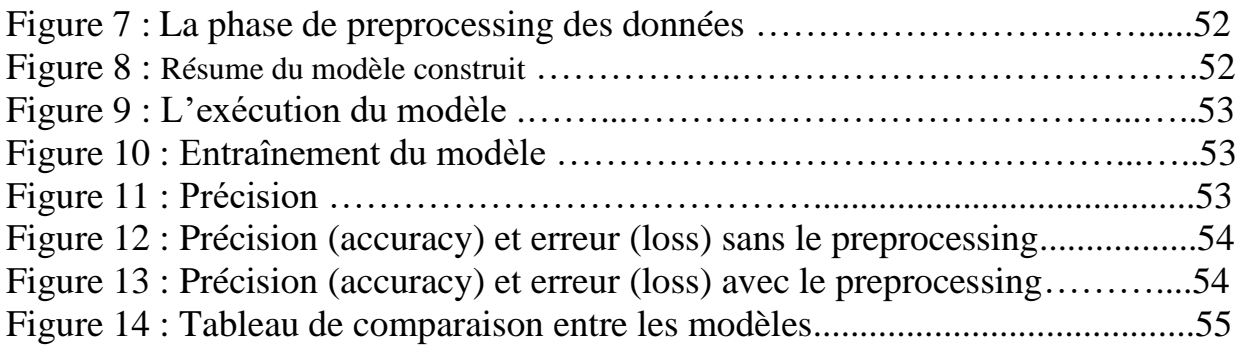

# Introduction générale

# 1. Contexte de travail

Les fausses nouvelles existent depuis un certain temps maintenant, mais elles n'ont fait l'objet d'une attention particulière que récemment avec les élections américaines de 2016. Qu'elles soient utilisées par les médias, les gouvernements ou simplement les gens, les fausses nouvelles visent toujours à orienter une certaine opinion sur un certain sujet vers une certaine direction.

En conséquence, nous devons trouver des moyens de détecter et d'empêcher la diffusion de fausses nouvelles, ce qui sera fait par l'intelligence artificielle. L'intelligence artificielle est certainement l'un des mots les plus populaires -en termes d'utilisation- et de domaines, que l'on trouve dans presque tous les détails de notre vie. Parmi les outils de l'IA on trouve le Natural Language Processing qui regroupe des techniques pour l'analyse du texte. Ensuite, il y a le machine learning qui permet de rendre possible la détection des fake news par classification. C'est sur quoi porte ce mémoire.

## 2. Problématique

Dans notre travail, nous nous concentrons sur la classification des fake news, en utilisant des algorithmes de ML et DL. Pour faire réussir cette classification, une phase de pré-traitement du texte utilisant le NLP est effectué avant de lancer l'apprentissage.

# 3. Organisation du mémoire

Ce mémoire est divisé en quatre chapitres, il commence par une introduction et se termine par une conclusion.

- ➢ Le chapitre 1 présente les concepts généraux relatifs l'IA, ML et DL.
- ➢ Le chapitre 2 est consacré aux fake news.
- ➢ Dans le chapitre 3, on présente les notions de base du NLP.
- ➢ Le chapitre 4 présente les détails de l'implémentation.

# Chapitre 01

Généralités sur IA, Machine Learning & Deep Learning

# 1. Introduction

L'intelligence artificielle est certainement l'un des mots les plus populaires -en termes d'utilisation- et de domaines, que l'on trouve dans presque tous les détails de notre vie, à commencer par les téléphones, les jeux vidéo, les e-mails et les spams, jusqu'aux voitures autonomes, aux chirurgies et aux équipements médicaux.

L'apprentissage automatique est au cœur de l'intelligence artificielle. Ses applications sont nombreuses et variées, allant des moteurs de recherche et de la reconnaissance de caractères à la recherche en ligne.[1]

# 2. L'intelligence artificielle

# 2.1. Définition

L'intelligence artificielle est une discipline de l'informatique qui a pour but de créer des machines intelligentes, en "opposition" avec l'intelligence naturelle des êtres vivants. Le terme a beaucoup évolué au fil du temps, il englobe dorénavant toutes les idées visant à permettre à une machine de pouvoir émuler les capacités cognitives de l'Homme, et de les surpasser.[3]

On le trouve dans les assistants virtuels, comme Google Home ou Alexa d'Amazon, capables d'analyser les paroles d'un individu, Le comprendre, et être capable de répondre à la demande formulée lorsqu'elle est dans les capacités de la machine.

# 2.2. Historique

Aux alentours des années 1945, juste après la Seconde Guerre mondiale, sont apparues les premières réflexions autour de l'IA, grâce à des études du cerveau et plus précisément des neurones. Le terme IA fut formalisé autour des années 1950.Suite à cela, plusieurs définitions de l'IA ont vu le jour dont on peut citer :

**« Penser comme des humains, agir comme des humains »**

Cette définition a été revisitée par certains (peut-être à cause de son caractère étroitement philosophique lié à la pensée) qui eux se rapportent plutôt à l'aspect rationnel de l'homme en essayant de répondre à la question :

#### **« Comment réagir de façon appropriée en fonction de ce que l'on sait ?» ou inversement « comment quantifier l'incertitude ? »**

Pour faire simple, le concept même d'intelligence artificielle consiste à substituer l'homme par des agents informatiques assez intelligents pour être autonomes dans l'exécution de différentes tâches.[4]

## 2.3. Distinction entre l'IA, ML et DL

Certains problèmes augmentent de façon exponentielle dont le temps de traitement dépend de la taille des exemples fournis. Il est possible que le problème ne puisse pas être résolu à temps à l'échelle humaine, et C'est pourquoi des techniques de traitement ont vu le jour pour vaincre cette anxiété, Comme être capable de décomposer un problème en sous-problèmes quantifiables ayant une solution.

Il y a une confusion fréquente dans le débat public entre « intelligence artificielle », [apprentissage automatique \(](https://fr.wikipedia.org/wiki/Apprentissage_automatique)*machine Learning*) et [apprentissage profond \(](https://fr.wikipedia.org/wiki/Apprentissage_profond)*deep Learning*). Pourtant, ces notions ne sont pas équivalentes, mais sont imbriquées :

• L'intelligence artificielle englobe le *machine Learning*, qui lui-même englobe le *deep Learning*.

L'intelligence artificielle peut aussi englober plusieurs autres types de briques logicielles, comme les [moteurs de règles.\[5\]](https://fr.wikipedia.org/wiki/Moteur_de_r%C3%A8gles)

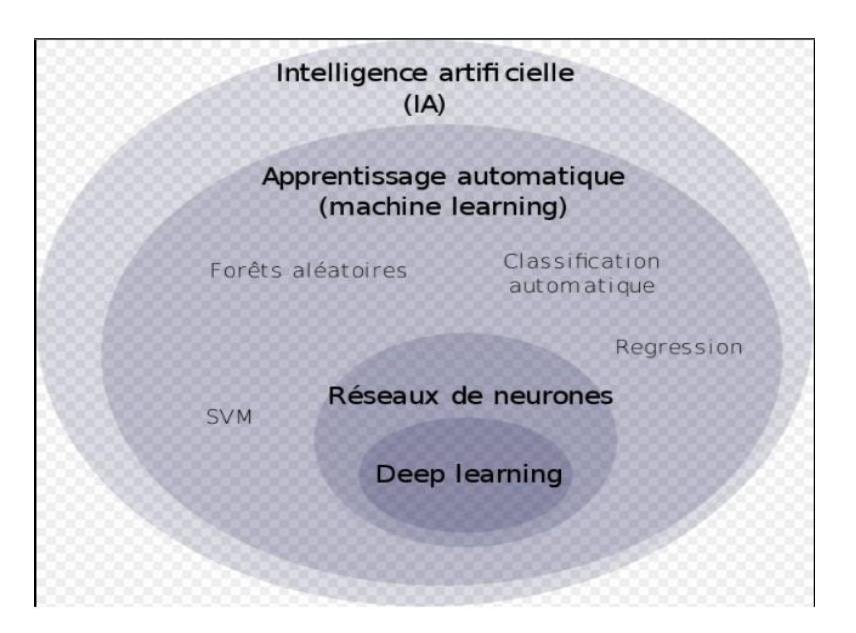

Figure1 : Distinction entre IA, ML et DL.

# 3. Machine Learning

# 3.1. Définition

L'apprentissage automatique est une application de l'IA qui permet aux systèmes d'apprendre et de s'améliorer à partir de l'expérience sans être explicitement programmés. L'apprentissage automatique se concentre sur le développement de programmes informatiques capables d'accéder aux données et de les utiliser pour apprendre par eux- mêmes.[6]

Les moteurs de recommandation décrits comme un outil de filtrage de données utilisant des algorithmes d'apprentissage automatique pour recommander les éléments les plus pertinents à un utilisateur ou à un client particulier [7], sont un cas d'utilisation courant pour l'apprentissage automatique. Parmi les autres utilisations courantes, citons la détection des fraudes, le filtrage des spams, la détection des menaces de logiciels malveillants, l'automatisation des processus métier (BPA) et la maintenance prédictive.[8]

L'apprentissage automatique est utile pour analyser la grande quantité d'informations qui sont constamment et facilement disponibles dans le monde pour faciliter la prise de décision.

L'apprentissage automatique peut être appliqué dans divers domaines, tels que l'investissement, la publicité, les prêts, la réglementation des actualités, la détection des fraudes, etc. [9]

# 3.2. Différents types d'apprentissage automatique

L'apprentissage automatique classique est souvent classé en fonction de la façon dont un algorithme apprend à devenir plus précis dans ses prédictions. Il existe quatre approches de base : l'apprentissage supervisé, l'apprentissage non supervisé, l'apprentissage semi-supervisé et l'apprentissage par renforcement. Le type d'algorithme que les data scientistes choisissent d'utiliser dépend du type de données qu'ils souhaitent prédire.[7]

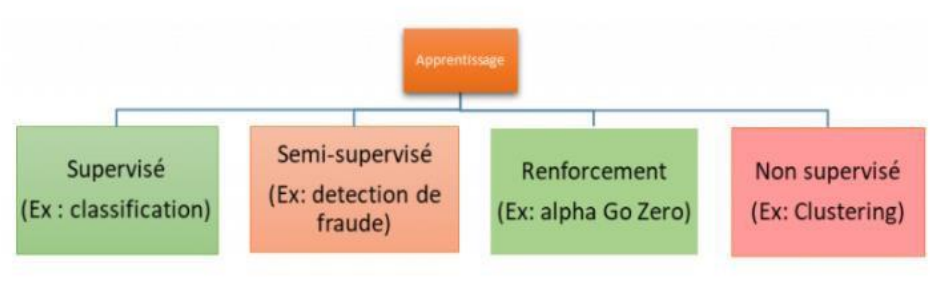

(Différents types de Machine Learning)

Figure 2 : Différents types d'apprentissage automatique.

## 3.2.1. Apprentissage supervisé

Les algorithmes d'apprentissage supervisé conviennent aux tâches suivantes :

- **Classification binaire** : Diviser les données en deux catégories.
- **Classification multi-classes** : Choix entre plus de deux types de réponses.
- **Modélisation de régression** : Prédire des valeurs continues.
- **Assemblage** : combinaison des prédictions de plusieurs modèles d'apprentissage automatique pour produire une prédiction précise.

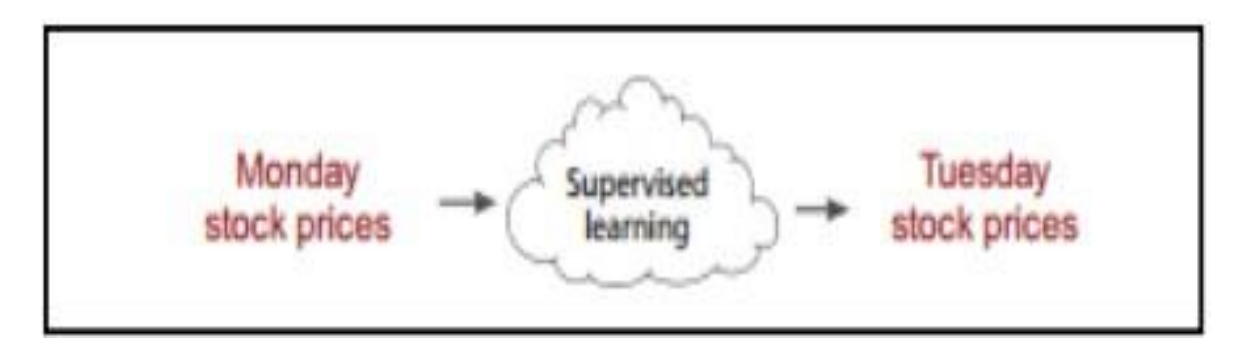

Figure 3 : Exemple d'apprentissage supervisé.

## 3.2.2. Apprentissage non supervisé

Les algorithmes d'apprentissage non supervisé conviennent aux tâches suivantes :

- **Clustering** : fractionnement de l'ensemble de données en groupes en fonction de la similarité.
- **Détection d'anomalies** : identification de points de données inhabituels dans un ensemble de données.
- **Exploration d'associations** : identification d'ensembles d'éléments dans un ensemble de données qui se produisent fréquemment ensemble.
- **Réduction de la dimensionnalité** : réduction du nombre de variables dans un ensemble de données

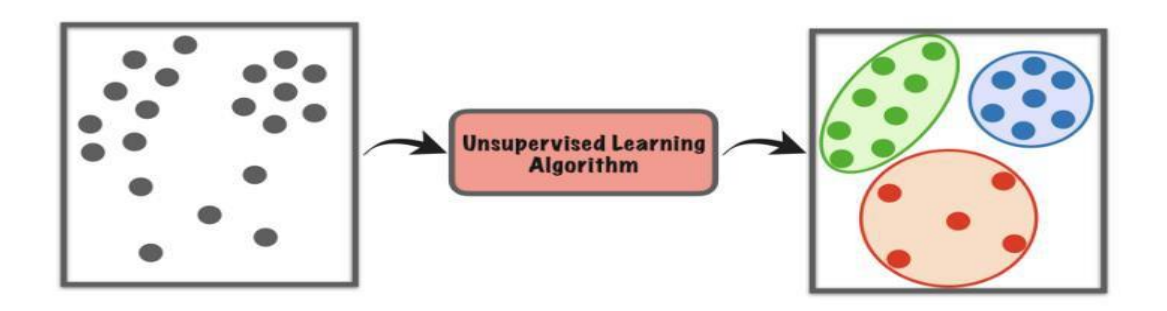

Figure 4 : Exemple d'apprentissage non supervisé.

## 3.2.3. Apprentissage semi-supervisé

Certains domaines où l'apprentissage semi- supervisé est utilisé comprennent :

- **Traduction automatique** : enseignement d'algorithmes pour traduire une langue basée sur moins d'un dictionnaire complet de mots.
- **Détection des fraudes** : identification des cas de fraude lorsque vous n'avez que quelques exemples positifs.
- **Étiquetage des données** : les algorithmes entraînés sur de petits ensembles de données peuvent apprendre à appliquer automatiquement des étiquettes de données à des ensembles plus grands.

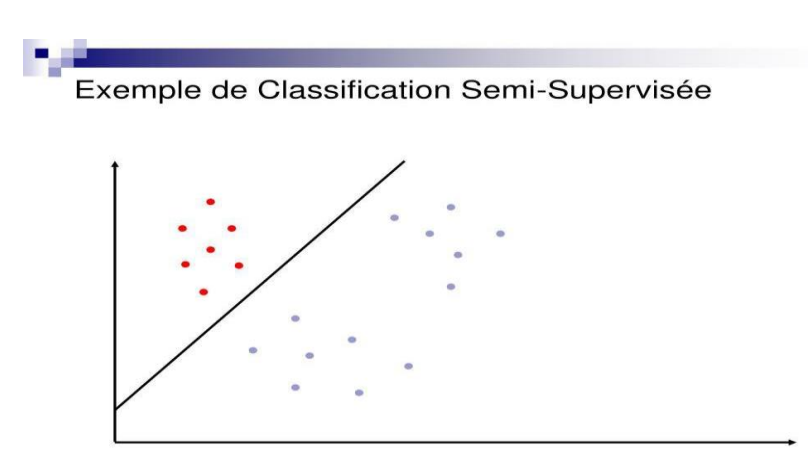

Figure 5 : Exemple de classification semi-supervisée.

#### 3.2.4. Apprentissage par renforcement

L'apprentissage par renforcement est souvent utilisé dans des domaines tels que :

- **Robotique** : Les robots peuvent apprendre à effectuer des tâches dans le monde physique en utilisant cette technique.
- **Jeu vidéo** : l'apprentissage par renforcement a été utilisé pour apprendre aux bots à jouer à un certain nombre de jeux vidéo.
- **Gestion des ressources** : étant donné des ressources limitées et un objectif défini, l'apprentissage par renforcement peut aider les entreprises à planifier la manière d'allouer les ressources.

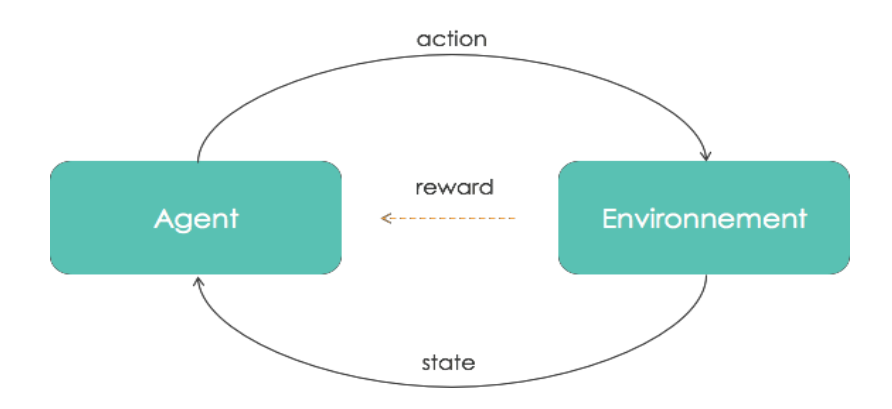

Figure 6 : Exemple d'apprentissage par renforcement.

## 3.3. Régression

## 3.3.1. Modèles de la régression

Il existe plusieurs modèles pour la régression :

a. Régression linéaire

#### **Principe :**

La régression linéaire multiple a comme but de décrire la variation d'une variable dépendante (y) associée aux variations de plusieurs variables indépendantes. Dans le contexte de l'apprentissage automatique, elle sert à estimer une fonction linéaire entre la sortie (avec des valeurs continues, numériques) et les entrées. La fonction qui estimé les valeurs de y d'un échantillon en se basant sur des caractéristiques d'entrée x est écrite comme suit :

$$
y'(x) = \theta_0 + \theta_1 x_1 + \theta_2 x_2 + \dots + \theta_m x_m
$$

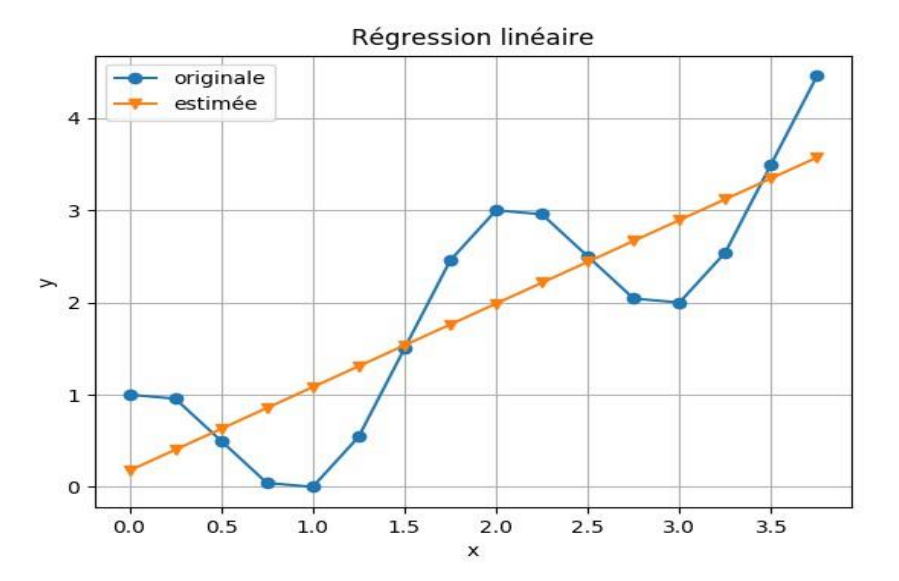

Figure 7 : Régression linéaire.

#### b. Régression polynomiale

La régression polynomiale est un cas spécial de la régression linéaire. On peut créer de nouvelles caractéristiques dans l'étape de préparation des données en multipliant les valeurs des anciennes caractéristiques. Par exemple, La régression polynomiale d'ordre 2 sera :

$$
y'(x) = \theta_0 + \theta_1 x_1 + \theta_2 x_2 + \dots + \theta_m x_m + \theta_{11} x_1^2 + \dots + \theta_{mn} x_m^2 + \theta_{12} x_1 x_2 + \dots
$$

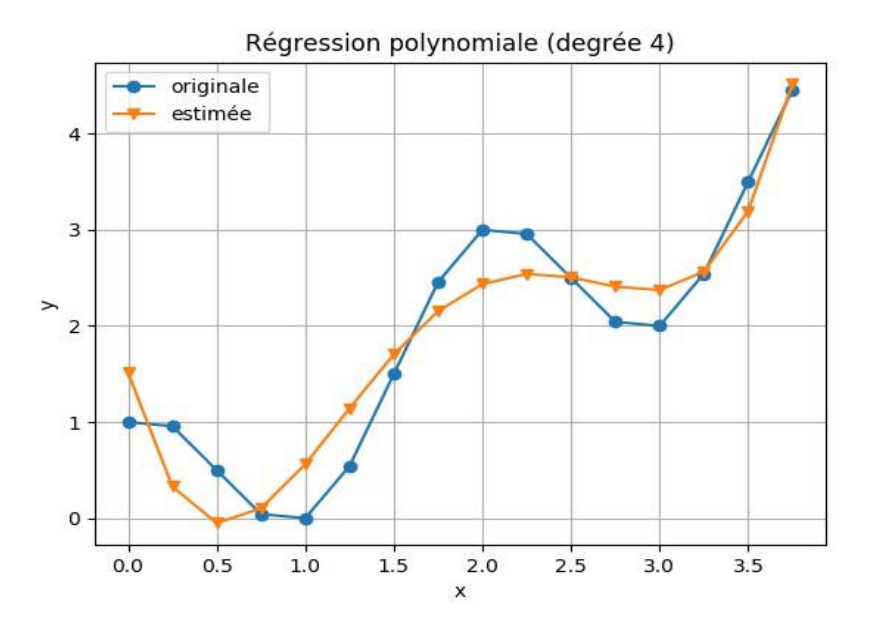

Figure 8 : Régression polynomiale (degrée 4).

## c. Régression logistique

Il y a trois types de régression logistique :

- Régression logistique binaire.
- Régression logistique multinomiale.
- Régression logistique ordinale.

## **Principe :**

Pour combiner entre les différentes caractéristiques, on utilise une fonction linéaire (Exactement comme la régression linéaire) :

# $z(x)=\theta_0+\theta_1x_1+\theta_2x_2+\cdots+\theta_mx_m$

Cette valeur est transformée à une probabilité en utilisant la fonction logistique. Donc, la probabilité qu'un échantillon avec les caractéristiques x1, ..., xn appartienne à une Classe y est calculée comme suit :

$$
h\theta(x) = p(y=1 | x) = \frac{1}{1+e^{-z(x)}}
$$

Les valeurs de la fonction logistique sont comprises entre 0 et 1 ; comme il est indiqué dans le diagramme suivant :

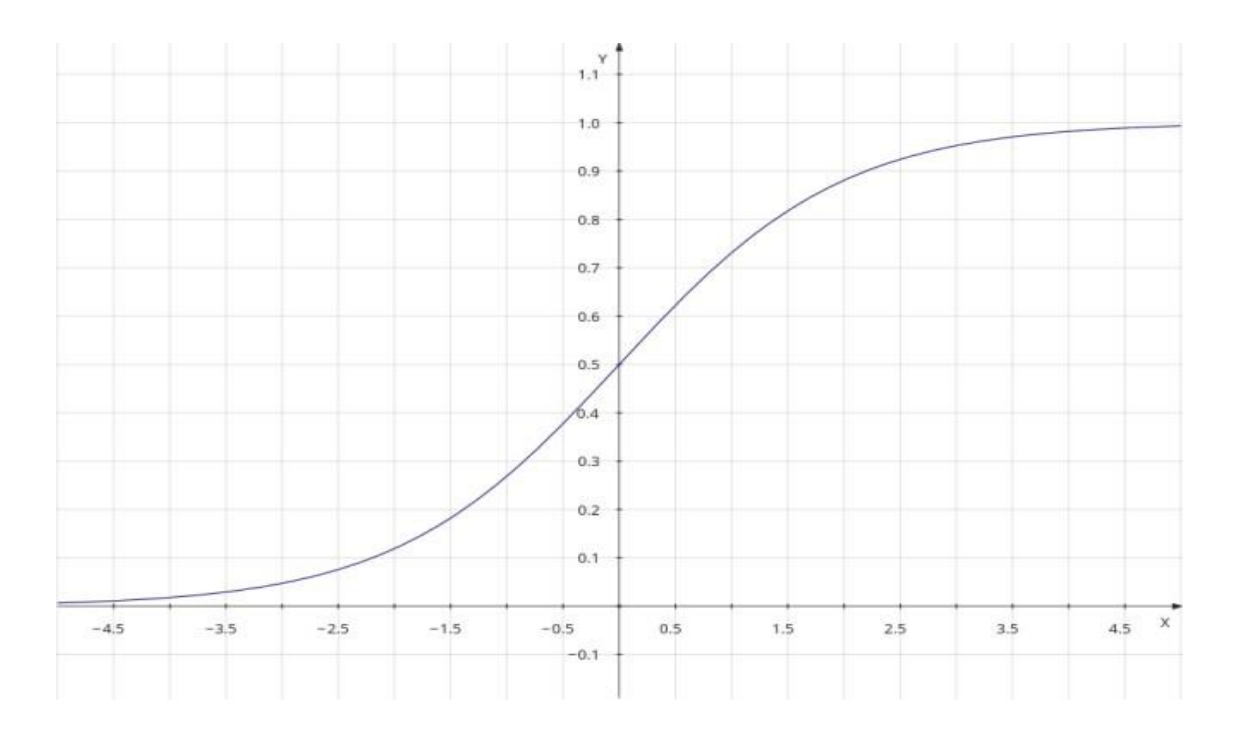

Figure 9 : Diagramme de Régression logistique

## 3.4. Classification

La classification est une tâche qui nécessite l'utilisation d'algorithmes d'apprentissage automatique qui apprennent à attribuer une étiquette de classe aux exemples du domaine du problème. Un exemple facile à comprendre consiste à classer les e-mails comme "spam" ou "non spam".

## **Exemple :**

Supposant, on veut évaluer un système de classification des courriers indésirables : indésirable ou non. Un résultat obtenu par un système de classification binaire peut être :

- **Vrai positif** (True positive) : Le modèle prédit correctement la classe positive. Le modèle prédit correctement qu'un message est indésirable.
- **Vrai négatif** (True negative) : Le modèle prédit correctement la classe négative. Le modèle prédit correctement qu'un message est désirable.
- **Faux positif** (False positive) : Le modèle prédit incorrectement la classe positive. Le modèle prédit incorrectement qu'un message est indésirable.
- **Faux négatif** (False negative) : Le modèle prédit incorrectement la classe négative. Le modèle prédit incorrectement qu'un message est désirable.

## 3.4.1. Modèles de classification

Dans l'apprentissage automatique, la classification est le concept d'apprentissage supervisé qui catégorise essentiellement un ensemble de données en catégories. Il peut s'agir d'un problème de classification binaire ou d'un problème multi-classe.

Il existe de nombreux types de tâches de classification qu'on peut rencontrer dans l'apprentissage automatique et des méthodes de modélisation spécialisées peuvent être utilisées pour chacune d'entre elles, les plus courantes étant la reconnaissance vocale, la détection des visages, la reconnaissance de l'écriture manuscrite, la classification des documents, etc.

Il n'y a pas de bonne théorie sur la façon de mapper les algorithmes sur les types de problèmes ; au lieu de cela, il est généralement recommandé qu'un praticien utilise des expériences contrôlées et découvre quel algorithme et quelle configuration d'algorithme donnent les meilleures performances pour une tâche de classification donnée.[10]

Il existe peut-être quatre principaux types de tâches de classification que vous pouvez

#### a. Classification binaire

La classification binaire fait référence aux tâches de classification qui ont deux étiquettes de classe.

Généralement, les tâches de classification binaire impliquent une classe qui est l'état normal et une autre classe qui est l'état anormal.

La classe pour l'état normal se voit attribuer l'étiquette de classe 0 et la classe avec l'état anormal se voit attribuer l'étiquette de classe 1.

Il est courant de modéliser une tâche de classification binaire avec un modèle qui prédit une distribution de probabilité de Bernoulli pour chaque exemple.

Les modèles populaires pouvant être utilisés pour la classification binaire incluent:

- Régression logistique.
- K-Voisins les plus proches.
- Arbres de décision.
- Soutenir la machine vectorielle.
- Naive Bayes.

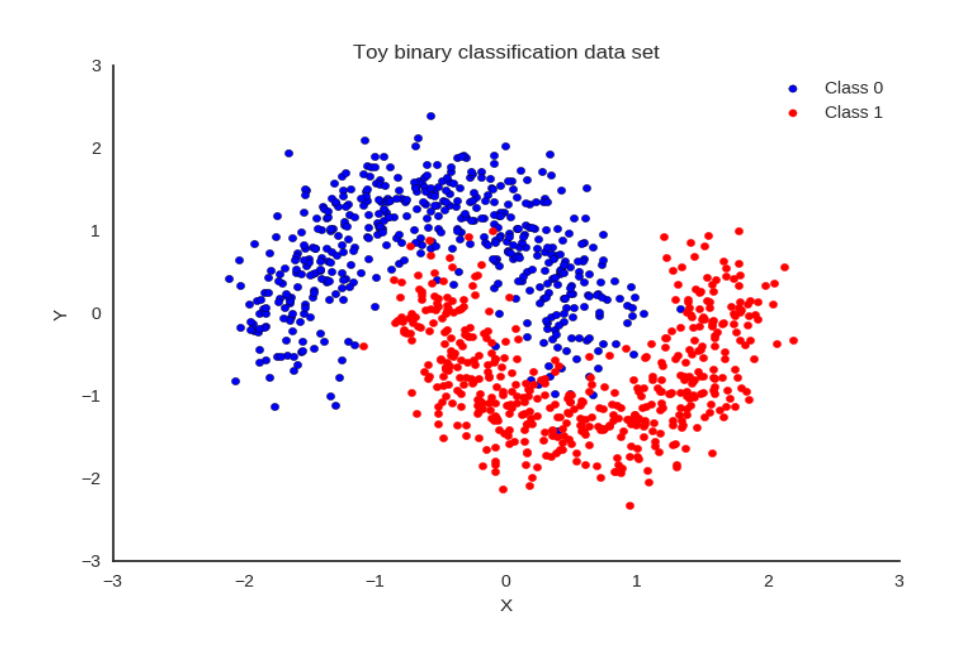

Figure 10 : Classement binaire

#### b. Classification multi-classes

La classification multi-classe fait référence aux tâches de classification qui ont plus de deux étiquettes de classe.

Contrairement à la classification binaire, la classification multi-classes n'a pas la notion de résultats normaux et anormaux. Au lieu de cela, les exemples sont classés comme appartenant à l'une parmi une gamme de classes connues. Il est courant de modéliser une tâche de classification multi-classes avec un modèle qui prédit une distribution de probabilité Multinoulli pour chaque exemple.

Les modèles populaires pouvant être utilisés pour la classification multi-classes incluent :

- K-Voisins les plus proches.
- Arbres de décision.
- Naive Bayes.
- Forêt aléatoire.

Les modèles de classification binaire qui peuvent utiliser ces stratégies pour la classification multi-classes incluent :

- Régression logistique.
- SVM.

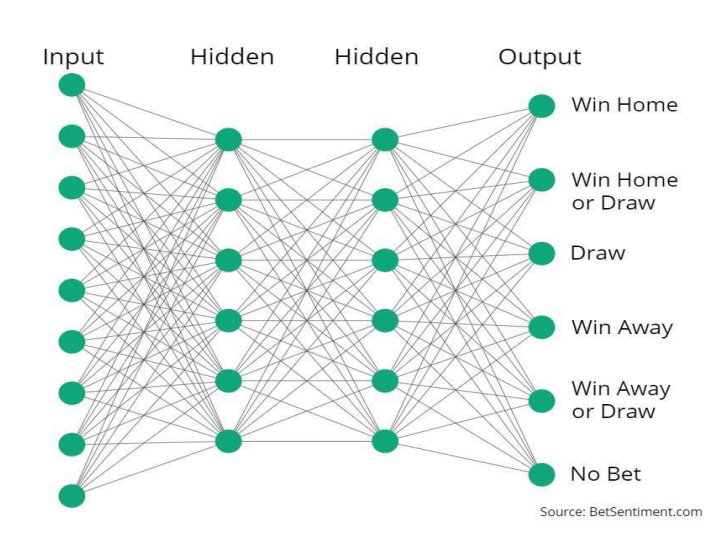

Figure 11 : Classification multi-classes.

c. Classification multi-étiquettes

La classification multi-étiquettes fait référence aux tâches de classification qui ont deux- étiquettes de classe ou plus, où une ou plusieurs étiquettes de classe peuvent être prédites pour chaque exemple.

Les modèles de classification utilisés pour la classification binaire ou multi-classes ne peuvent pas être utilisés directement pour la classification multi-étiquettes. Des versions spécialisées d'algorithmes de classification standard peuvent être utilisées, appelées versions multi-étiquettes des algorithmes, notamment :

- Arbres de décision multi-étiquettes
- Forêts aléatoires multi-étiquettes
- Multi-étiquettes

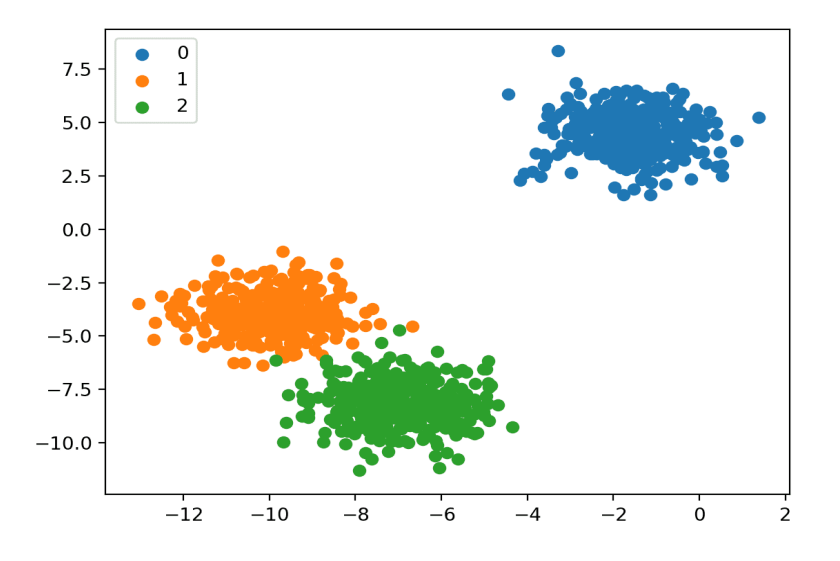

Figure 12 : Classification multi-étiquettes.

## d. Classification déséquilibrée

La classification déséquilibrée fait référence aux tâches de classification où le nombre d'exemples dans chaque classe est inégalement réparti.

En règle générale, les tâches de classification déséquilibrées sont des tâches de classification binaires dans lesquelles la majorité des exemples de l'ensemble de données d'apprentissage appartiennent à la classe normale et une minorité d'exemples appartiennent à la classe anormale.

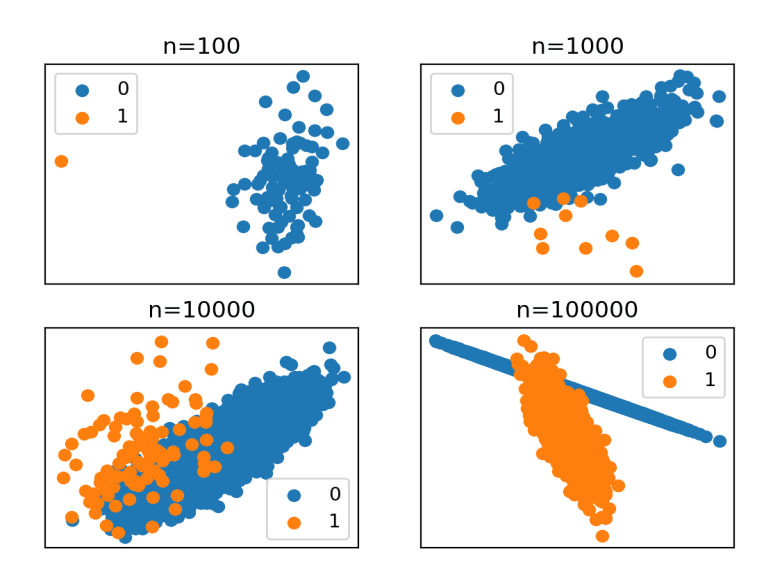

Figure 13 : Classification déséquilibrée.

# 4. Deep Learning

# 4.1. Définition

Le Deep learning ou apprentissage profond est l'une des technologies principales du Machine learning. Avec le Deep Learning, nous parlons d'algorithmes capables de mimer les actions du cerveau humain grâce à des réseaux de neurones artificielles. Les réseaux sont composés de dizaines voire de centaines de « couches » de neurones, chacune recevant et interprétant les informations de la couche précédente.

Les modèles de Deep learning ont tendance à bien fonctionner avec une grande quantité de données alors que les modèles d'apprentissage automatique plus classiques cessent de s'améliorer après un point de saturation.

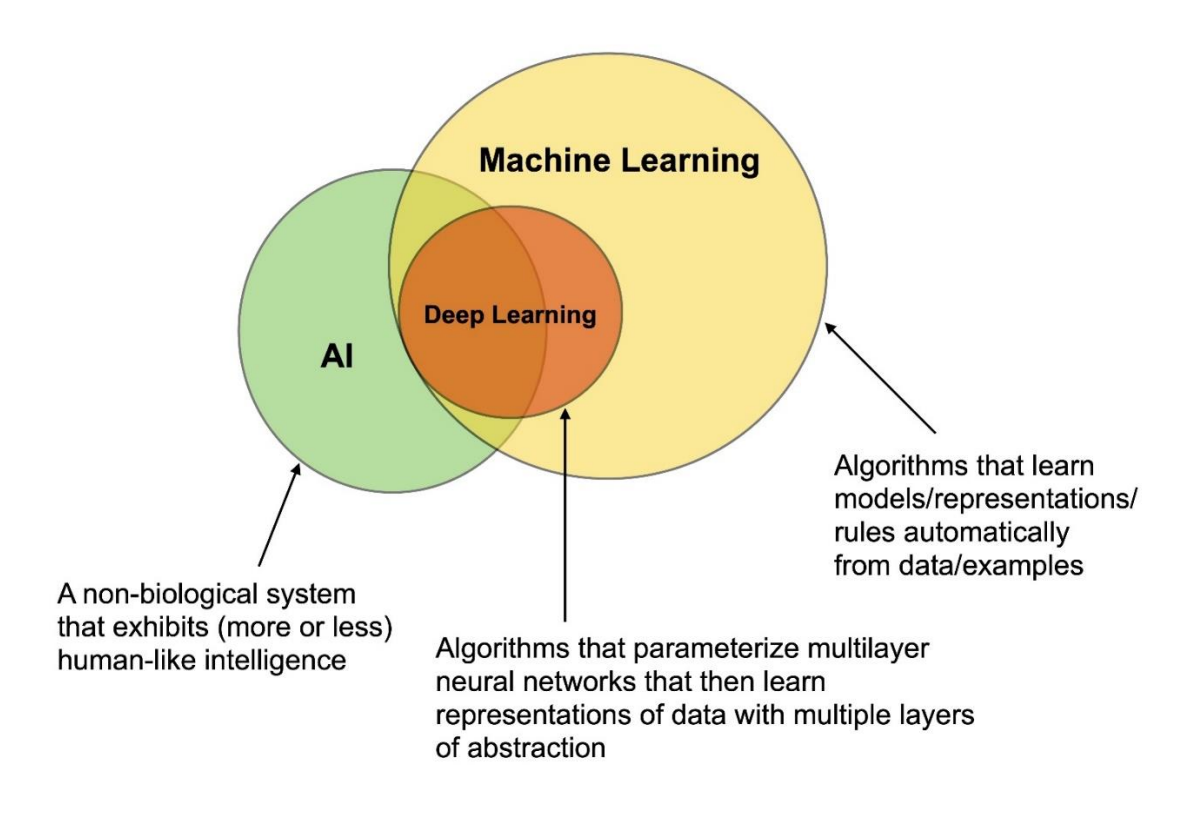

Figure 14 : Deep learning.

# 4.2. Modèles de DL

## a. Recurrent Neural Networks (RNNs)

Les réseaux de neurones récurrents (RNN) sont une classe de réseaux de neurones utilisés pour modéliser les données de séquence. Dérivés des réseaux feedforward, les RNN présentent un comportement similaire au fonctionnement du cerveau humain. En termes simples : les réseaux de neurones récurrents produisent des résultats prédictifs dans des données séquentielles que d'autres algorithmes ne peuvent pas le faire.

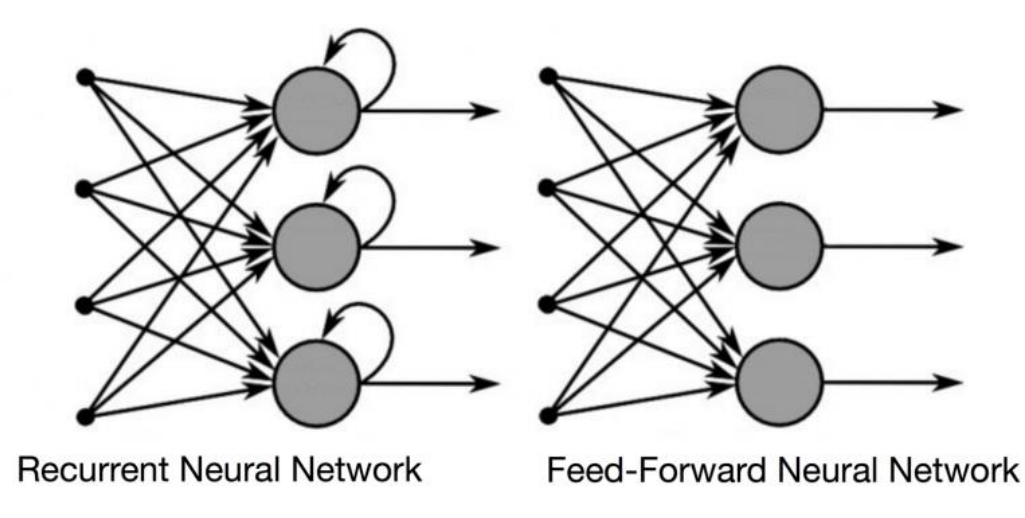

Figure 15 : RNN vs FNN

## b. Convolutional Neural Networks (CNN)

CNN, également connu sous le nom de ConvNets, est un algorithme d'apprentissage en profondeur populaire et trouve de nombreux cas d'utilisation dans le domaine de la reconnaissance d'images et de la détection d'objets. Convolution signifie une opération mathématique sur deux fonctions pour donner une fonction résultante qui exprime le changement en raison de l'opération effectuée. [12]

## c. Long Short-Term Memory Networks (LSTMs)

Les LSTM sont un type spécial de RNN et sont très capables d'apprendre les dépendances à long terme. L'exemple suivant explique le fonctionnement de LSTM.

Le modèle LSTM est constitué de différents blocs de mémoire appelés cellules (les blocs rectangulaires).

L'état de la cellule et l'état caché sont transférés à la cellule suivante. Comme son nom l'indique, les blocs de mémoire se souviennent des choses. Les modifications de ces blocs de mémoire se font par des mécanismes appelés portes.

La clé des LSTM est l'état de la cellule (la ligne horizontale en haut qui traverse le diagramme).[12]

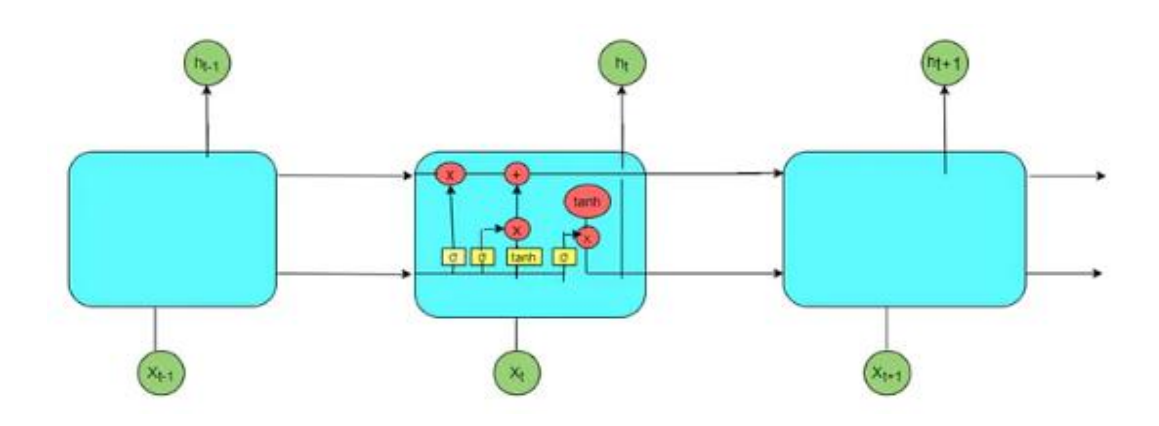

Figure 16: How do LSTM algorithm work?

# 4.3. Applications des algorithmes de Deep Learning

Voici quelques façons d'utiliser deep learning dans diverses industries.[13]

## 4.3.1. Vision par ordinateur

La vision par ordinateur dépend principalement des méthodes de traitement d'image. Avant l'apprentissage en profondeur, le meilleur algorithme de vision par ordinateur dépendant de l'apprentissage automatique et du traitement d'images conventionnels obtenait un taux d'erreur de 25 %.

Mais, lorsqu'un réseau neuronal profond était utilisé pour le traitement d'images, le taux d'erreur tombait à 16 %, et maintenant avec les progrès des algorithmes d'apprentissage en profondeur, le taux d'erreur tombait à moins de 4 %.

## 4.3.2. Analyse et compréhension du texte

L'analyse de texte consiste en la classification de documents, l'analyse des sentiments, la traduction automatique, etc. Les réseaux de neurones récurrents sont ici l'algorithme d'apprentissage en profondeur le plus utile, en raison du type séquentiel des données textuelles.

## 4.3.3. Reconnaissance vocale

La reconnaissance vocale permet de transformer la parole humaine en texte par des ordinateurs. Traditionnellement, la reconnaissance vocale repose principalement sur un processus d'extraction de caractéristiques lourd, mais l'apprentissage en profondeur travaille directement sur des données brutes et une formation effectuée sur un grand ensemble de données d'enregistrement audio.

# Conclusion

L'intelligence artificielle (IA) est une technologie en évolution rapide, rendue possible par Internet, qui pourrait bientôt avoir des impacts significatifs sur notre vie quotidienne. L'IA fait traditionnellement référence à une création artificielle d'intelligence de type humain qui peut apprendre, raisonner, planifier, percevoir ou traiter le langage naturel [14]. Ces caractéristiques permettent à l'IA d'offrir d'immenses opportunités socio-économiques, tout en posant des défis éthiques et socio-économiques.

Comme l'IA est une technologie activée par Internet, l'Internet Society reconnaît que la compréhension des opportunités et des défis associés à l'IA est essentielle pour développer un Internet auquel les gens peuvent faire confiance.[15]

Puisque le machine learning est utilisé plus souvent dans les produits et services, il y a des considérations importantes en ce qui concerne la confiance des utilisateurs dans Internet. Plusieurs problèmes doivent être pris en compte lors de l'examen de l'IA, notamment les impacts socio-économiques ; les questions de transparence, de partialité et de responsabilité ; nouveaux usages des données, considérations de sécurité et de sûreté, enjeux éthiques ; et comment l'IA facilite la création de nouveaux écosystèmes.[16]

# Chapitre 02

Fake News

# 1. Introduction

Pour commencer, on doit d'abord définir le terme "fake news", c'est source de discorde, et il n'existe pas de définition communément admise dans la littérature académique ou le débat médiatique. Dans la couverture médiatique de l'élection présidentielle américaine de 2016, l'expression a été utilisée dans sa connotation contemporaine. Il a été inventé pour décrire les médias diffusant des informations trompeuses sur Hillary Clinton sur les réseaux sociaux, dont l'influence aurait contribué à la victoire de Donald Trump.

Le terme "fausses nouvelles" s'est développé pour signifier tout, des articles d'actualité factuellement erronés aux articles d'opinion, aux parodies et au sarcasme, aux canulars, aux rumeurs, aux abus en ligne et aux fausses déclarations factuelles par des personnalités éminentes publiées dans des reportages par ailleurs précis. Pour faire référence à ces notions, on adopte la terminologie suivante : Les articles de presse qui prétendent être factuels mais contiennent délibérément des inexactitudes sur les faits afin de susciter des émotions, d'attirer l'attention ou de tromper.

Ce qui est plus inquiétant, c'est la création délibérée de fausses nouvelles afin d'induire en erreur un public cible - aussi large que possible. Cependant, ce type de désinformation - qui peut être de nature médicale, économique ou politique - n'est pas nouveau, et des exemples concrets montrent comment il peut conduire à des résultats catastrophiques. "Dites un mensonge assez fréquemment, assez fort et assez longtemps, et les masses le croiront", aurait dit Hitler, ou "Quelle chance pour les dirigeants que les gens ne réfléchissent pas". Benjamin Franklin, bien avant Hitler, a publié une fausse édition du journal de Boston The Independent Chronicle en 1782, affirmant que des sacs remplis de scalps de civils et militaires américains avaient été découverts.

Le résultat escompté - une montée du sentiment anti-indien - a été réalisé. En conséquence, il existe d'innombrables exemples de fausses nouvelles politiques qui se sont transformées en une véritable arme politique...

Bien que le mal ne soit pas nouveau, sa capacité à se propager par les moyens modernes de communication n'a jamais été égalée dans l'histoire. Les utilisateurs des médias sociaux ne sont pas les seuls à contribuer involontairement à cette croissance exponentielle. Les réseaux sociaux disposent de programmes qui surveillent les recherches des internautes afin de leur proposer des flux d'informations adaptés à leurs préférences et donc plus biaisés. Ces robots informatiques sont des agents logiciels auto-conscients qui peuvent diffuser de fausses nouvelles en les partageant artificiellement et en y ajoutant des likes. Selon une étude publiée dans Science par David M. J. Lazer, 9 à 15 % des comptes Twitter et 60 millions de profils Facebook pourraient être des bots.[17]

# 2. Définition de Fausses Nouvelles

Les fausses nouvelles existent depuis presque aussi longtemps que les nouvelles ont été diffusées publiquement depuis l'introduction de la machine à imprimer en 1439.

Elles sont définies comme des articles d'actualité qui sont intentionnellement et de manière vérifiable fausses et peuvent induire les lecteurs en erreur. [18]

L'authenticité et le but sont les deux aspects les plus importants de ce concept. Pour commencer, les fausses nouvelles impliquent du matériel trompeur dont on peut prouver qu'il est faux. Deuxièmement, les fausses nouvelles sont fabriquées dans le but de tromper les consommateurs. Dans des études récentes, ce terme a été largement utilisé. Des définitions plus larges des fausses nouvelles se concentrent sur l'authenticité ou l'objectif du contenu de l'information. Même si la satire est généralement axée sur le divertissement et révèle sa propre tromperie aux consommateurs, certains journaux classent les nouvelles satiriques comme de fausses nouvelles parce que le contenu est incorrect.

D'autres publications traitent directement les nouvelles trompeuses comme de fausses nouvelles [19], qui incluent des fabrications sérieuses, des canulars et des satires.

# 3. Fausses nouvelles sur les réseaux sociaux : de la caractérisation à la détection :

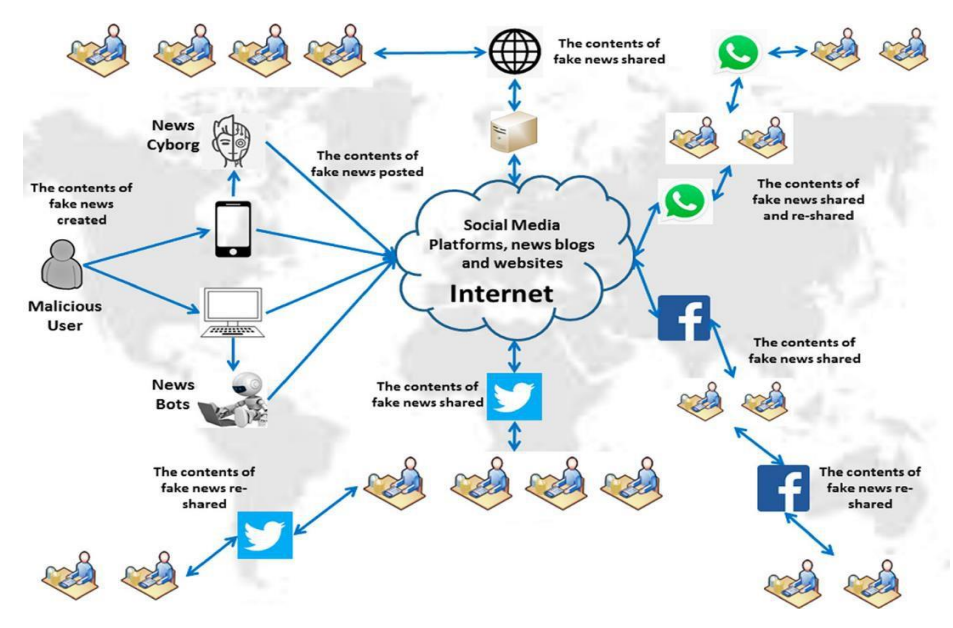

Figure 1 : Fake news sur les réseaux sociaux

Les notions suivantes ne sont pas de fake news

- Des nouvelles satiriques avec un contexte approprié, qui n'ont pas l'intention d'induire en erreur ou de tromper les consommateurs et qui sont peu susceptibles d'être perçues à tort comme factuelles.
- Des rumeurs qui ne proviennent pas d'événements d'actualité.
- Les théories du complot, qui sont difficiles à vérifier comme vraies ou fausses.
- La désinformation créée involontairement.
- Canulars uniquement motivés par le plaisir ou pour escroquer.[20]

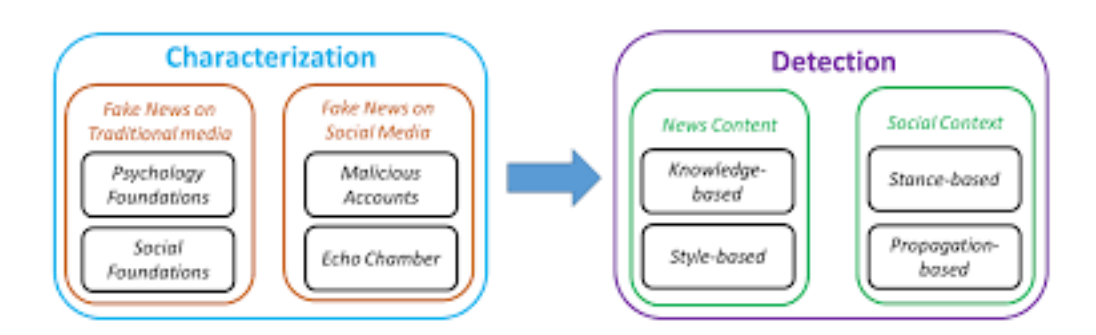

Figure 2 : De la caractérisation à la détection

# 4. Détection des fausses nouvelles :

# 4.1. Manuelle

La détection manuelle des fausses nouvelles comprend souvent toutes les techniques et procédures qui peuvent être utilisées pour vérifier les nouvelles. Cela pourrait impliquer de visiter des sites Web de vérification des faits. Il pourrait s'agir de nouvelles vérifiées de crowdsourcing afin de les comparer à des nouvelles non vérifiées. Cependant, la quantité de données générées en ligne quotidiennement est ahurissante. Compte tenu de la rapidité avec laquelle les informations se propagent en ligne, la vérification manuelle des faits devient rapidement inefficace. La vérification manuelle des faits a du mal à suivre le volume de données générées.

## 4.2. Automatisée

L'automatisation et l'évolutivité sont deux avantages des systèmes de détection automatisés. Dans la recherche sur la détection de fausses nouvelles, diverses techniques et approches sont utilisées. Il convient également de noter que ces approches se chevauchent fréquemment selon le point de vue de chacun.

Ces deux approches concernent les méthodes employées plutôt que le contenu examiné. Le traitement du langage naturel peut également être utilisé dans ces méthodologies. Voici les deux approches pour détecter les fausses nouvelles :

- Méthodes basées sur le Machine Learning.
- Méthodes basées sur le deep learning.

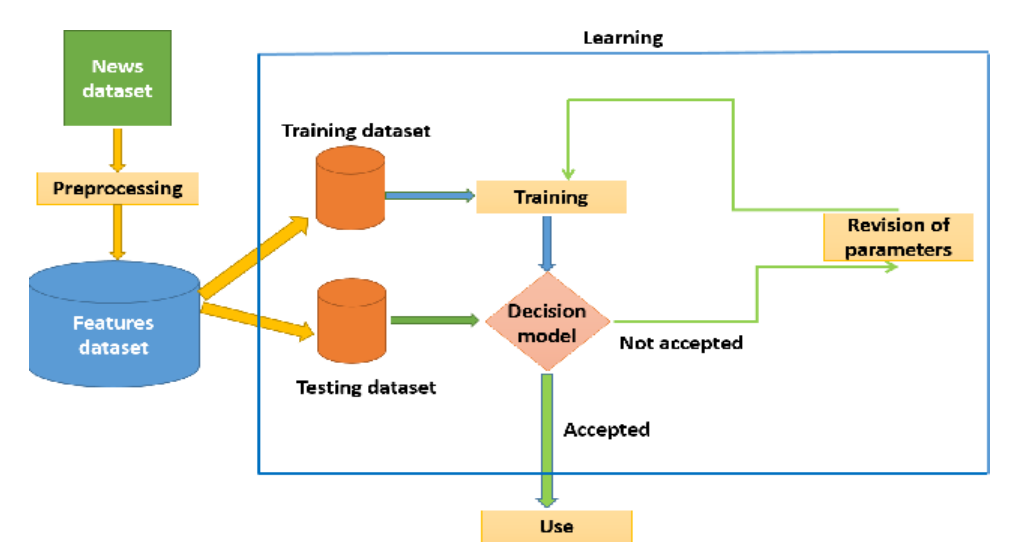

Figure 3 : Détection des fausses nouvelles.

## 4.2.1. Modèles d'apprentissage automatique :

Donner aux ordinateurs la capacité d'apprendre sans être explicitement programmés est appelé apprentissage automatique. Pour détecter la désinformation, une approche d'apprentissage automatique utilise des algorithmes d'apprentissage automatique. Voici quelques exemples de ces algorithmes :

- En utilisant des approches probabilistes basées sur le théorème de Bayes, Bayes naïf est utilisé. Cet algorithme est fréquemment utilisé pour classer du texte.
- Un algorithme d'apprentissage supervisé avec un flux arborescent est connu sous le nom d'arbre de décision. Il aide à la prise de décision. Cet algorithme est utile pour les tâches de classification et de régression.
- Une forêt aléatoire est simplement un regroupement d'arbres de décision.

• Un algorithme d'apprentissage supervisé est la Support Vector Machine. Il examine les données afin d'effectuer une classification et une analyse de régression. Il classe les données en deux groupes.

- La régression logistique est un algorithme de classification utilisé pour estimer des valeurs discrètes, malgré son nom.
- K-nearest-neighbor : un algorithme simple utilisé à la fois pour les tâches de classification et de régression. Malgré le fait qu'il est plus couramment utilisé pour les problèmes de classification.[21]
- Méthodes basées sur le deep learning : CNN, RNN, LSTM.

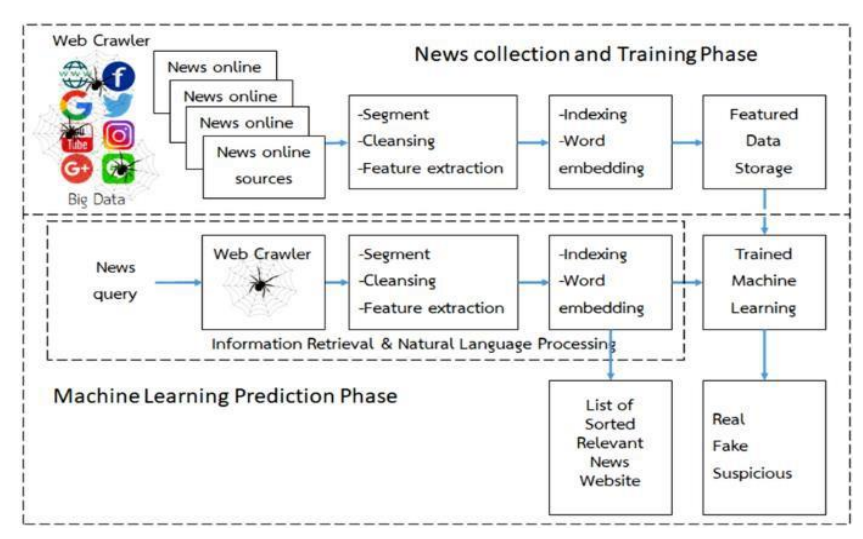

Figure 4: Fake News Detection with ML.

# 5. Différent Types de Fausses Nouvelles

Lorsqu'il s'agit d'identifier différents types de fausses nouvelles, les gens ont des idées différentes. Cependant, lorsqu'il s'agit d'évaluer le contenu en ligne, il existe plusieurs types de nouvelles fausses ou trompeuses dont nous devons être conscients. Voici quelques exemples :

- **Propagande** : Histoires de propagande conçues pour tromper intentionnellement le public, promouvoir un point de vue biaisé ou une cause ou un programme politique spécifique.
- **Parodie/satire** : De nombreux sites Web et comptes de médias sociaux publient de fausses nouvelles à des fins d'amusement et de parodie.
- **Journalisme bâclé** : Parfois, les reporters ou les journalistes publient une histoire avec des informations non fiables ou sans rechercher de manière approfondie tous les faits, ce qui peut conduire à une désinformation du public.
- **Titres inexacts** : Les histoires qui ne sont pas entièrement fausses peuvent être déformées en utilisant des titres trompeurs ou sensationnels. Ces types d'histoires peuvent se propager rapidement sur les sites de médias sociaux, où seuls les titres et de petits extraits de l'article complet sont affichés dans les fils d'actualité du public.[2]

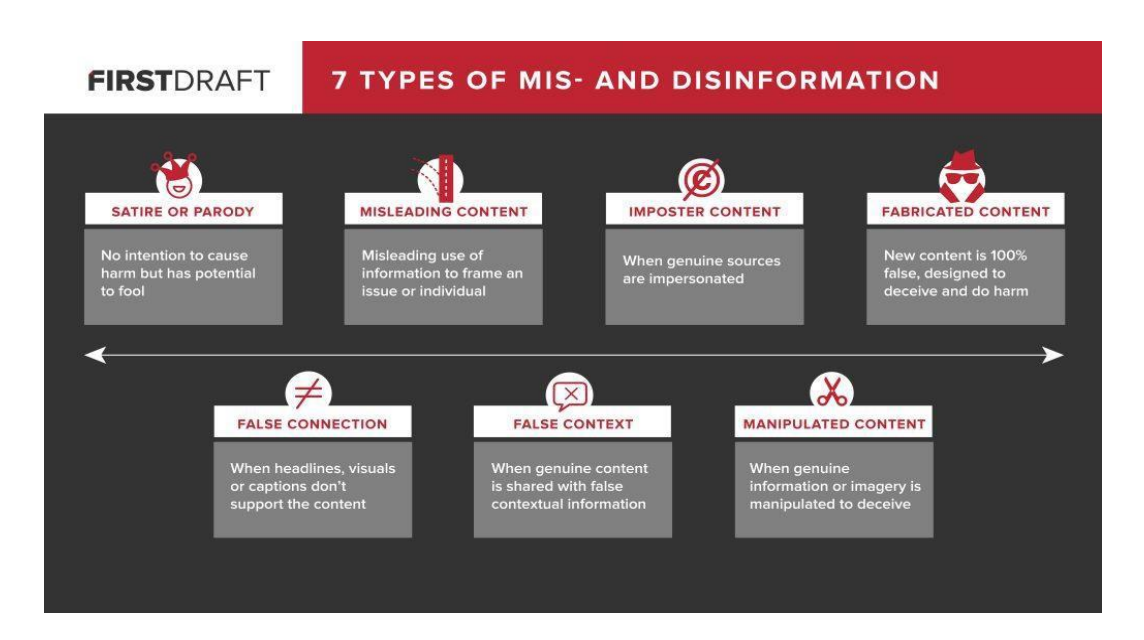

Figure 5 : Types des Fake News.

# Conclusion

Maintenant, il devrait être très clair que les médias sociaux ont un effet très fort sur le monde réel, ils ne peuvent plus être considérés comme des "choses sur Internet". Ce qui se passe à l'intérieur de Facebook, Twitter et d'autres plateformes de médias sociaux peut changer le cours des nations.

C'est important d'avoir quelque mécanisme pour détecter les fake news -comme les techniques de NLP dont nous parlerons dans le chapitre suivant, ou au moins, une prise de conscience que tout ce que nous lisons sur les réseaux sociaux n'est peutêtre pas vrai, donc nous devons toujours penser de manière critique, comme ça nous pouvons aider les gens prendre des décisions plus éclairées et ne seront pas dupés.

# Chapitre 03

Notions de NLP

# 1. Introduction

L'objet de ce chapitre est d'introduire les techniques de traitement du langage naturel et d'analyse textuelle, telles que les développements de la fouille de données et de la linguistique la définissent, en l'automatisant en tirant parti des propriétés distributionnelles du langage. Largement automatisées, les techniques de traitement du langage naturel enchaînent une série d'opérations depuis la constitution du corpus jusqu'à son annotation, aboutissant à des modèles de représentation et de qualification. Ces méthodes sont maintenant largement disponibles via les bibliothèques des langages R et Python. Ils permettent d'exploiter le large corpus que la numérisation permet de constituer : commentaires de consommateurs, bases d'actualités, rapports d'activité, comptes rendus d'entretiens.

# 2. Définition

NLP est un domaine interdisciplinaire de l'informatique, ses applications englobent un certain nombre de domaines d'étude. Il dépend de la linguistique, de l'intelligence artificielle, de l'apprentissage automatique, des mathématiques et de robotique, etc. [25]

Le NLP est un sous-domaine de la science informatique qui vise à permettre aux ordinateurs de comprendre le langage de manière « naturelle », comme le font les humains. En règle générale, cela fait référence à des tâches telles que la compréhension du sentiment du texte, la reconnaissance de la parole et la génération de réponses aux questions. Le NLP remonte au développement de la science informatique dans les années 1940 [26].

## 3. Fonctionnement du NLP

En utilisant la vectorisation de texte, les outils NLP transforment le texte en quelque chose qu'une machine peut comprendre, puis les algorithmes d'apprentissage automatique reçoivent des données d'entraînement et des sorties attendues (balises) pour entraîner les machines à faire des associations entre une entrée particulière et sa sortie correspondante.

On utilise ensuite des méthodes d'analyse statistique pour discerner quelles caractéristiques représentent le mieux les textes, avant de faire des prédictions pour des données inédites (nouveaux textes) :

En fin de compte, plus ces algorithmes de NLP sont alimentés en données, plus les modèles d'analyse de texte seront précis.

Le plus grand avantage des modèles d'apprentissage automatique est leur capacité à apprendre par eux-mêmes, sans avoir besoin de définir des règles manuelles. On a besoin d'un ensemble de données d'entraînement pertinentes avec plusieurs exemples pour les balises qu'on souhaite analyser. Avec des algorithmes avancés d'apprentissage en profondeur, On peut enchaîner plusieurs tâches de traitement du langage naturel, telles que l'analyse des sentiments, l'extraction de mots clés, la classification des sujets, la détection d'intention, etc., pour travailler simultanément et obtenir des résultats extrêmement précis.

## 4. Pourquoi NLP est important ?

Nous vivons à une époque où les entreprises essaient d'améliorer l'expérience client. Ils ne ménagent aucun effort pour améliorer l'expérience client et garder une longueur d'avance sur leurs concurrents. Les marques ont avancé au point où elles peuvent travailler avec des canaux assistés par l'IA, la linguistique informatique, l'extraction de données à partir de sites Web ou d'articles, etc.

Les clients et les organisations adoptent de plus en plus le traitement du langage naturel (NLP) et le cloud l'informatique pour améliorer la précision, automatiser les services, rechercher des FAQ et même mener des discussions avec les clients via Chatbot.

Les clients peuvent obtenir des réponses immédiates à leurs questions, tandis que les entreprises peuvent se concentrer sur des données de plus grande valeur sans avoir besoin d'une assistance manuelle. Le NLP couvre rapidement le côté agent pour les entreprises, qui fonctionne comme des assistants virtuels qui utilisent les données pour communiquer efficacement avec les gens.[28]

# 5. Principales méthodes utilisées en NLP

Globalement, nous pouvons distinguer deux aspects essentiels à tout problème de NLP :

- La partie « linguistique », qui consiste à prétraiter et transformer les informations en entrée en un jeu de données exploitable.
- La partie « apprentissage automatique » ou « Data Science », qui porte sur l'application de modèles de [Machine Learning](https://datascientest.com/category/machinelearning) ou [Deep Learning](https://datascientest.com/category/deeplearning) à ce jeu de données.[29]

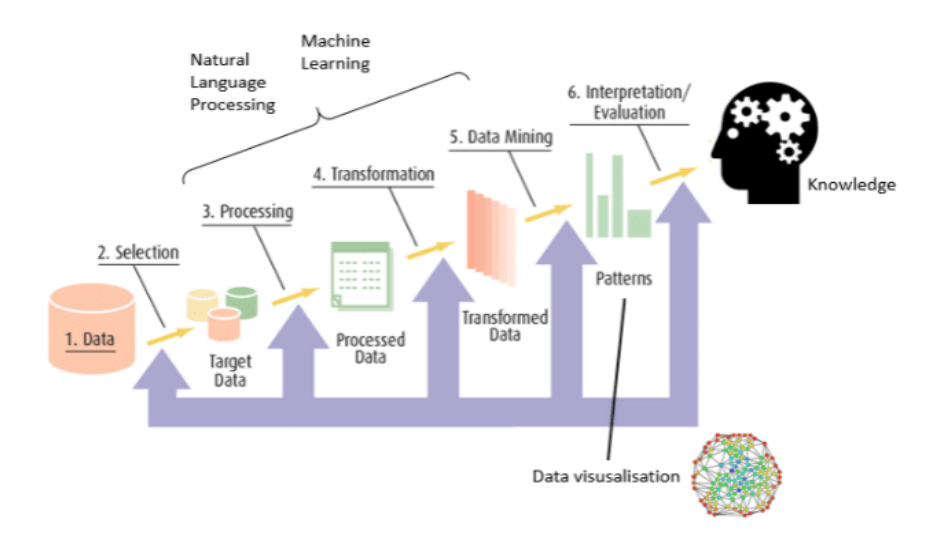

Figure 1 : Processus de traitement et modélisation des données en NLP

# 6. Principaux modèles de NLP

Si le traitement du langage naturel existe depuis longtemps, les progrès réalisés récemment sont considérables avec une multiplication des programmes de NLP, surtout chez les géants du numérique. Parmi les modèles les plus en pointe, on peut citer [27] :

- Les modèles BERT et ALBERT de Google AI qui servent en quelque sorte de référence pour les performances ;
- Les modèles dérivés et améliorés comme RoBERTa (Facebook), StructBERT (Alibaba), DeBERTa (Microsoft), DistilBERT (Hugging Face) ;

• Les modèles alternatifs comme GPT-2 et GPT-3 (OpenAI), XLNet (Université Carnegie Mellon), UniLM (Microsoft), et Reformer (Google).

# 7. Avantages du NLP

Le NLP présente de nombreux avantages, mais voici quelques avantages de haut niveau qui aideront une entreprise à devenir plus compétitive :

- Effectuer une analyse à grande échelle. Le traitement du langage naturel aide les machines à comprendre et à analyser automatiquement d'énormes quantités de données textuelles non structurées, telles que les commentaires sur les réseaux sociaux, les tickets d'assistance client, les avis en ligne, les actualités, etc.
- Automatiser les processus en temps réel. Les outils de traitement du langage naturel peuvent aider les machines à apprendre à trier et acheminer les informations avec peu ou pas d'interaction humaine - rapidement, efficacement, avec précision et 24 heures sur 24.
- Adapter les outils NLP à son secteur d'activité. Les algorithmes de traitement du langage naturel peuvent être adaptés à vos besoins et critères, comme un langage complexe et spécifique à l'industrie - même le sarcasme et les mots mal utilisés.

Parmi les autres avantages figurent [30] :

- Amélioration de la précision et de l'efficacité de la documentation.
- Réalisation automatique d'un résumé lisible d'un texte original plus vaste et plus complexe.
- Utilisation d'assistants personnels et de chatbots.
- Analyse des sentiments facile à réaliser.
- Mise à disposition d'informations avancées à partir d'analyses qui n'étaient pas disponibles auparavant en raison du volume de données.

# 8. NLP avec Python

Nous pouvons maintenant nous demander comment appliquer le NLP. Il existe de nombreuses bibliothèques open source conçues pour fonctionner avec le traitement du langage naturel. Ces bibliothèques sont gratuites, flexibles et vous permettent de construire une solution NLP intégrée et personnalisée.

Cependant, la construction d'une infrastructure complète à partir de zéro nécessite des années d'expérience en science des données et en programmation où on doit peut-être embaucher des équipes entières d'ingénieurs.[31]

Voici une liste des meilleurs outils NLP :

## • **MonkeyLearn :**

est une plate-forme SaaS qui permet de créer des modèles de traitement du langage naturel personnalisés pour effectuer des tâches telles que l'analyse des sentiments et l'extraction de mots clés. Les développeurs peuvent connecter des modèles NLP via l'API en Python, tandis que ceux qui n'ont aucune compétence en programmation peuvent télécharger des ensembles de données via l'interface intelligente ou se connecter à des applications quotidiennes telles que Google Sheets, Excel, Zapier, Zendesk, etc.

## • **Natural Language Toolkit (NLTK) :**

est une suite de bibliothèques permettant de créer des programmes Python capables de gérer une grande variété de tâches NLP. C'est la bibliothèque Python la plus populaire pour la NLP, elle a une communauté très active derrière elle et est souvent utilisée à des fins éducatives. Il existe un manuel et un tutoriel pour utiliser NLTK, mais c'est une courbe d'apprentissage assez raide.

## • **SpaCy** :

est une bibliothèque open source gratuite pour le traitement avancé du langage naturel en Python. Il a été spécialement conçu pour créer des applications NLP qui peuvent vous aider à comprendre de gros volumes de texte.

#### • **TextBlob** :

est une bibliothèque Python avec une interface simple pour effectuer une variété de tâches NLP. Construit sur les épaules de NLTK et d'une autre bibliothèque appelée Pattern, il est intuitif et convivial, ce qui le rend idéal pour les débutants.

# Conclusion

Afin de produire des informations significatives et exploitables à partir de données, il est important de se familiariser avec les techniques d'analyse du texte et du natural language processing (NLP), qui est la méthode d'intelligence artificielle pour communiquer avec un système intelligent en utilisant le langage naturel, et l'analyse de texte est essentiellement l'exploitation de texte qui fait référence au processus d'obtention d'informations de haute qualité à partir du texte. L'objectif global est essentiellement de transformer le texte en analyse de données via l'application de la NLP.

Il existe plusieurs applications pour NLP: l'analyse des sentiments (qu'il s'agisse de l'analyse des sentiments sur Twitter ou Facebook, elle est largement utilisée), puis nous avons la mise en œuvre du chat pot (comme dans les services de chat client), la reconnaissance vocale (Siri et google assistante), la traduction automatique (google translate) et d'autres applications incluent la vérification orthographique, la recherche de mots clés et également l'extraction d'informations à partir de documents ou de sites Web. Enfin, nous avons la correspondance des annonces qui est essentiellement une recommandation d'annonces basée sur votre historique de recherche.

Nous pouvons maintenant voire clairement comment le NLP est largement utilisé, mais pas tout seul car nous avons toujours besoin d'un langage de programmation pour effectuer une application, dans ce cas c'est Python, dont nous parlerons dans le chapitre suivant.

# Chapitre 04

Implémentation

# 1. Introduction

De nombreuses études et expérimentations sont menées pour détecter les fausses nouvelles sur tous les supports. Dans le chapitre présent, on va commencer par présenter les outils de développement choisis. Ensuite, on va présenter et discuter les résultats de l'application développée.

# 2. Choix du langage de programmation

Actuellement, Python est le langage de programmation le plus utilisé dans le domaine de l'apprentissage automatique et l'apprentissage profond. Python est suivi par Java, puis par le R, puis  $C + \cdot$ .

## Python (langage)

Python est un langage de programmation interprété, orienté objet et de haut niveau avec une sémantique dynamique. Structures de données de haut niveau intégrées, pour le développement rapide d'applications, ainsi que pour une utilisation en tant que langage de texte ou de collage pour relier les composants existants entre eux. La syntaxe simple et facile à apprendre de Python met l'accent sur la lisibilité et réduit ainsi le coût de maintenance du programme. Python prend en charge les modules et les packages, ce qui encourage la réutilisation du code et la modularité du programme.[23]

Ce choix a été motivé par les raisons suivantes :

- C'est l'un des principaux langages utilises en ML et DL.
- Il dispose d'un grand nombre de bibliothèques pour le traitement du langage naturel, telles que, NLTK, panda, numpy, …
- Un langage simple, productif et utilisable dans presque tous les domaines et systèmes.

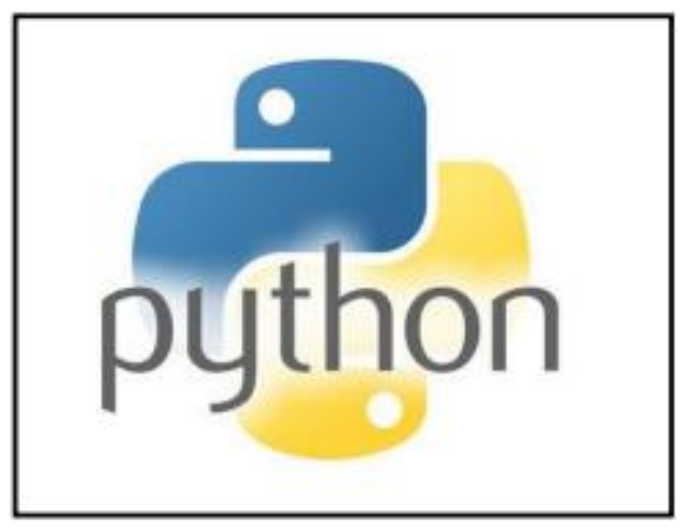

Figure 1 : Logo du langage python.

## 3. Phase de preprocessing des données

Le preprocessing du texte est une méthode pour nettoyer les données textuelles et les préparer à alimenter le modèle en données. Les données textuelles contiennent du bruit sous diverses formes comme les émotions, la ponctuation, le texte dans une casse différente. Lorsque nous parlons de langage humain, il existe différentes façons de dire la même chose, et ce n'est que le principal problème auquel nous devons faire face car les machines ne comprendront pas les mots, elles ont besoin de chiffres, nous devons donc convertir le texte en nombres d'une manière efficace.

Les méthodes principalement utilisées pour nettoyer le texte et le rendre sans bruit sont :

## 3.1. Part of Speech (POS)

Il consiste à déterminer grammaticalement le type de mot, s'agit-il d'un verbe, d'un nom ou d'un adjectif, en fonction du contexte du mot et de la phrase dans laquelle apparait le mot lui-même.[22]

Il repose sur le fait que le sens de tout mot n'est pas en lui-même mais dans son contenu et son contexte et selon les mots qui l'entourent, et donc il fait une interprétation de chaque mot en fonction de son contenu, de son contenu et de son contexte, et le catégorise parmi de nombreuses sections.

## 3.2. Tokenisation

Cette fois, le principe consiste à segmenter le texte en phrases ou en mots. Les segments de textes sont appelés « tokens ». Cette approche permet également d'éliminer les caractères tels que les ponctuations ou les émojis.

Cependant de nombreux cas ne sont pas triviaux à traiter :[24]

- Les mots avec un trait d'union, Exemple : peut être et peut-être qui ont des significations très différentes.
- Les dates et heures qui peuvent être séparées par des points, des slashs, des deux points.
- Les apostrophes.
- Les caractères spéciaux : émoticônes, formules mathématiques.

## 3.3. Stemming

En NLP, le stemming est un autre processus de nettoyage des textes. Afin de supprimer les préfixes et les suffixes, il coupe la fin ou le début des mots. La difficulté de cette approche réside dans la détermination des bons morceaux à couper qui nécessite de se référer aux règles.[30]

Le résultat n'est pas forcément un mot existant. Cependant, celle-ci peut parfois réduire deux mots à l'orthographe proche, mais aux sens différents, à une même racine.

## 3.4. Lemmatisation

La lemmatisation, qui prend en considération le contexte dans lequel le mot est écrit, a pour but de trouver la forme canonique du mot, le lemme. Par conséquent, elle doit se faire après la transformation des lettres majuscules en minuscules et avant la tokenisation car les mots présents avant et après sont importants pour déterminer la nature du mot.[24]

Le lemme correspond à l'infinitif des verbes et à la forme au masculin singulier des noms, adjectifs et articles. Par exemple cette méthode est capable de faire la différence entre "nous avions" : verbe avoir et "les avions" : le pluriel d'un avion.

## 3.5. Stopwords

Les stopwords sont les mots les plus courants dans un texte qui ne fournissent aucune information valable. Stopwords comme ils, là, ceci, où, etc. sont quelques-uns des mots vides. La bibliothèque NLTK est une bibliothèque commune utilisée pour supprimer les stopwords et inclut environ 180 mots vides qu'elle supprime.

Si nous voulons ajouter un nouveau mot à cet ensemble de mots, on peut le faire en utilisant la méthode add. [11]

Le prétraitement est fait à l'aide des fonctions des bibliothèques NLTK et RE.

import re import nltk from nltk.corpus import stopwords from nltk.stem.porter import PorterStemmer

# 4. Etapes de classification

Le processus de création d'un modèle d'apprentissage doit suivre les étapes suivantes (figure 2), en commençant par le chargement des données jusqu'à la validation du modèle.

- 1. Import Libraries
- 2. Load and Check Data
- 3. Data Cleaning
	- Removal of Punctuation Marks and Special Characters
	- Removal of Stopwords
	- Lemmatization

#### 4. Modeling

- Train Test Split
- Tokenizing
- Training LSTM Model
- Analysis After Training

Figure 2 : Processus de la classification.

#### 4.1. Importer les bibliothèques

Nous avons utilisé les libraires suivantes :

```
#import all libraries
import numpy as np
import pandas as pd
import matplotlib.pyplot as plt
import tensorflow as tf
from tensorflow.keras.preprocessing.text import Tokenizer
from tensorflow.keras.preprocessing.sequence import pad_sequences
```
Figure 3 : Importation des bibliothèques.

## 4.2. Télécharger les Dataset

Cet ensemble de données se compose de 40 000 fausses et vraies nouvelles. Notre objectif est de former notre modèle pour prédire avec précision si une information particulière est vraie ou fausse. Les fausses et vraies données d'actualités sont fournies dans deux ensembles de données distincts, chaque ensemble de données comprenant environ 20 000 articles.

```
fake_df = pd.read_csv('../input/fake-and-real-news-dataset/Fake.csv')
real_df = pd.read_csv('../input/fake-and-real-news-dataset/True.csv')
```
#### Figure 4: Data loading

#### a. Head De Dataset

fake\_df.head()

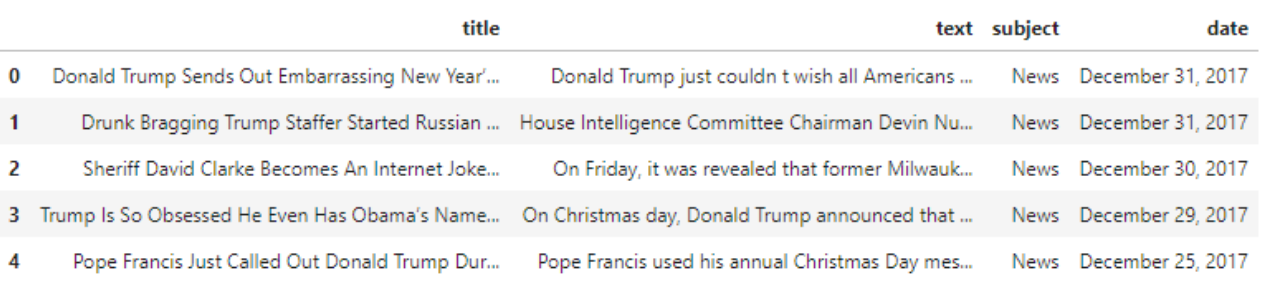

#### Figure 5: Head of fake dataset

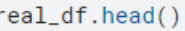

|              | title                                          | text                                                                                                    | subject | date |
|--------------|------------------------------------------------|----------------------------------------------------------------------------------------------------|---------|------|
| $\bf{0}$     | As U.S. budget fight looms, Republicans flip t | WASHINGTON (Reuters) - The head of a conservat politicsNews December 31, 2017                                                  |         |      |
| $\mathbf{1}$ | U.S. military to accept transgender recruits o | WASHINGTON (Reuters) - Transgender people will politicsNews December 29, 2017                                                  |         |      |
| 2            | Senior U.S. Republican senator: 'Let Mr. Muell | WASHINGTON (Reuters) - The special counsel inv politicsNews December 31, 2017                                                  |         |      |
| 3.           | FBI Russia probe helped by Australian diplomat | WASHINGTON (Reuters) - Trump campaign adviser  politicsNews December 30, 2017                                                  |         |      |
|              |                                                | 4 Trump wants Postal Service to charge 'much mor SEATTLE/WASHINGTON (Reuters) - President Donal politicsNews December 29, 2017 |         |      |

Figure 6: Head of real dataset

## 4.3. Data preprocessing

```
import re
import nltk
# nltk.download('stopwords')
from nltk.corpus import stopwords
from nltk.stem.porter import PorterStemmer
sentences = []for i in range(len(sentences0)):
    review = re.sub('[^a-zA-Z]', '', sentences\theta[i])review = review.lower()review = review.split()ps = PorterStemmer()review = [ps.stem(word) for word in review if not word in set(stopwords.words('english'))]
    review = ''.join(review)sentences.append(review)
```
Figure 7 : La phase de preprocessing des données.

## 4.4. Création du modèle

```
from tensorflow.keras.optimizers import Adam
from tensorflow.keras.models import Sequential
from tensorflow.keras.layers import Embedding, Dense, LSTM, Bidirectional
model = tf.keras.Sequential([tf.keras.layers.Embedding(vocab_size, embedding_dim, input_length=max_length),
    #tf.keras.layers.GlobalAveragePooling1D(),
    tf.keras.layers.Bidirectional(LSTM(32, return_sequences=True)),
    tf.keras.layers.Bidirectional(LSTM(32)),
    tf.keras.layers.Dropout(0.2),
    tf.keras.layers.Dense(24, activation='relu'),
    tf.keras.layers.Dropout(0.2),
    tf.keras.layers.Dense(1, activation='sigmoid')
\mathbf{D}model.compile(loss='binary_crossentropy',optimizer='adam',metrics=['accuracy'])
print(model.summary())
```
Figure 8 : Création du modèle.

#### a. Les couches de LSTM

```
lelism threads for best performance.
Model: "sequential"
Layer (type)
                        Output Shape
                                             Param #
embedding (Embedding)
                        (None, 100, 40)
                                             400000
bidirectional (Bidirectional (None, 100, 64)
                                             18688
bidirectional_1 (Bidirection (None, 64)
                                             24832
dropout (Dropout)
                        (None, 64)
                                             ø
dense (Dense)
                        (None, 24)
                                             1560
dropout 1 (Dropout)
                        (None, 24)
                                             ø
dense 1 (Dense)
                        (None, 1)25
===========
Total params: 445,105
Trainable params: 445,105
Non-trainable params: 0
```
None

Figure 9 : Résumé du modèle construit.

## 4.5. Training du modèle

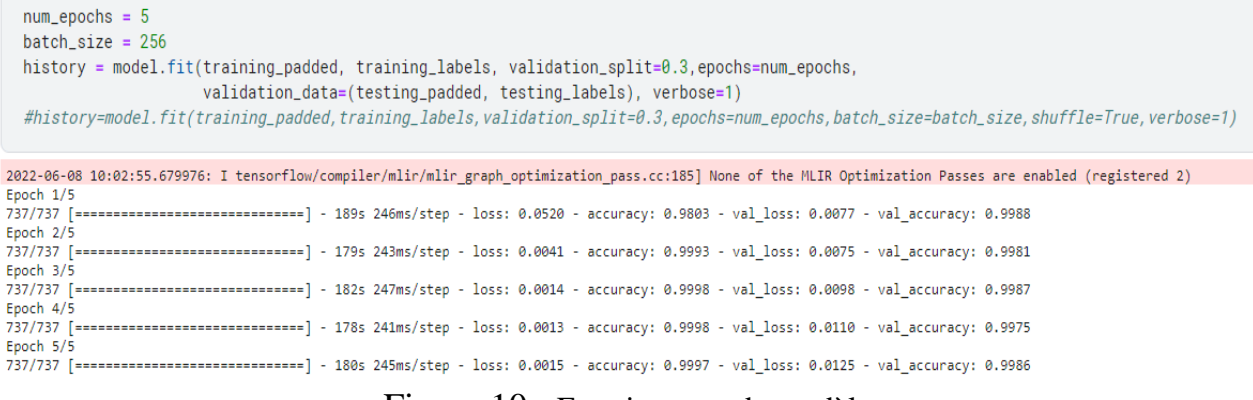

Figure 10 : Entrainement du modèle.

```
model.evaluate(testing_padded, testing_labels)
351/351 [=============================] - 22s 63ms/step - loss: 0.0089 - accuracy: 0.9989
[0.00893943477421999, 0.9989309310913086]
```
Figure 11 : Précision.

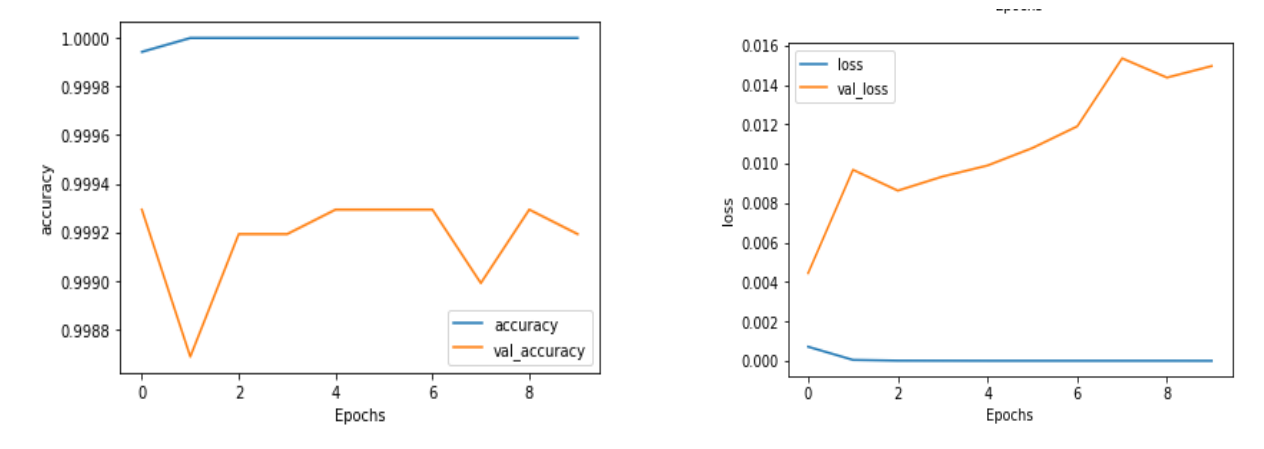

# 5. Analyse après Training

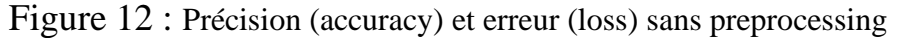

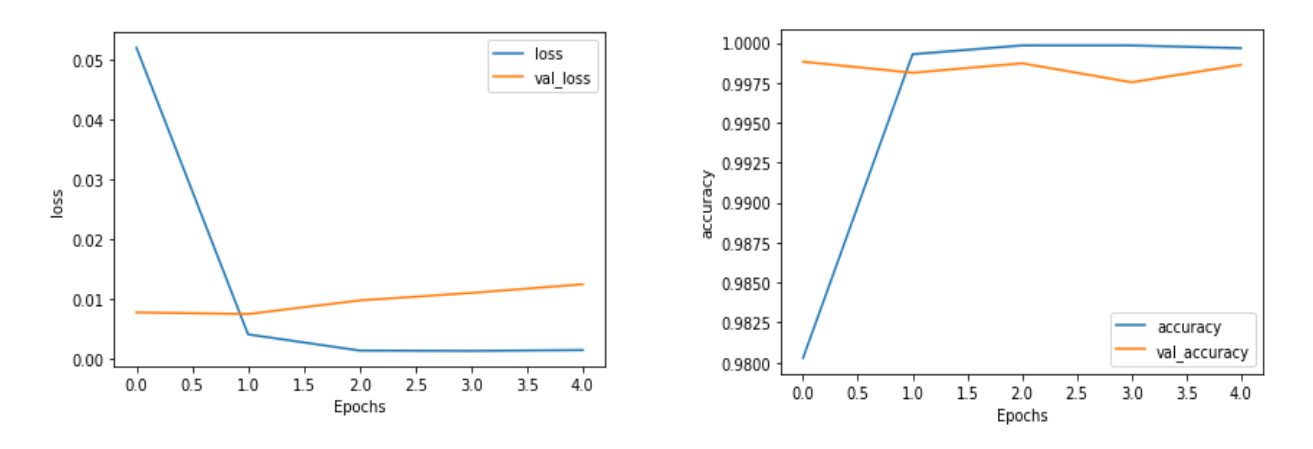

Figure 13 : Précision (accuracy) et erreur (loss) avec preprocessing

## 6. Comparaison

Une comparaison de quatre modèles différents (*Naive bayes, logistic regression, Decision Tree, Random Forest*) utilisant l'apprentissage automatique pour détecter les fausses nouvelles est organisée dans le tableau suivant :

| Model                                   | Naive Bayes                                       | Logistic<br>Regression                                                             | Random Forest                                                                                                 | <b>Decision Tree</b>                                                                    |  |
|-----------------------------------------|---------------------------------------------------|------------------------------------------------------------------------------------|----------------------------------------------------------------------------------------------------|-----------------------------------------------------------------------------------------|--|
| Confusion<br>Matrix                     | $[[3893 777]$<br>[239 4071]                       | [[4448 222]<br>[150 4160]]                                                         | [[4429 241]<br>[317 3993]                                                                                     | $[[4307 \t363]$<br>[411 3899]                                                           |  |
| Accuracy of<br>the classifier           | 0.8868596                                         | 0.88685968                                                                         | 0.88685968                                                                                                    | 0.88685968                                                                              |  |
| Précision<br>Score of the<br>classifier | 0.8397277                                         | 0.83972772                                                                         | 0.83972772                                                                                                    | 0.83972772                                                                              |  |
| F1 Score of<br>the classifier           | 0.8890587                                         | 0.88905874                                                                         | 0.88905874                                                                                                    | 0.88905874                                                                              |  |
| Précision                               | 88.58%                                            | 94.92%                                                                             | 92.37%                                                                                                    | 89.70%                                                                                  |  |
| Visual<br>confusion<br>matrix           | m<br>XXII<br>en.<br>266<br><b>President Label</b> | 400<br>550<br>44<br>3000<br>2500<br>2000<br>en a<br>1500<br><b>Replicted label</b> | 4035<br>7000<br>403<br>se:<br>ses.<br>2694<br>3935<br>2105<br><b>MAY</b><br>3000<br>w<br><b>Reduced later</b> | 4000<br>7000<br><b>OUT</b><br>s.<br>koo<br>3666<br>m.<br>421<br><b>Pauliched Island</b> |  |

Figure 14 : Tableau de comparaison entre les modèles

Nous remarquons que l'algorithme logistic regression donne une meilleure précision (94.92%), comparé aux 3 autres algos. Mais il reste loin de la méthode LSTM qui dépasse 99% de précision.

## Conclusion

Dans ce chapitre, nous avons présenté les outils et les bibliothèques utilisés pour notre implémentation. Ensuite, nous sommes passés à la description de l'implémentation réalisée. Ainsi que la discussion des résultats.

L'expérimentation a montré que l'utilisation des techniques de preprocessing en combinaison avec le modèle LSTM du DL, donne une bonne précision de classification (environ 99%).

# Conclusion Générale

Les approches d'apprentissage automatique ont fait des progrès significatifs dans le domaine de la classification ces dernières années. Les algorithmes de classification des fausses nouvelles basés sur l'apprentissage automatique, en revanche, sont loin d'être parfaits. Par conséquent, les progrès dans le domaine du traitement linguistique de texte sont essentiels non seulement pour arriver à une représentation textuelle qui peut être modifiée par des algorithmes de classification, mais aussi pour construire et modéliser des classificateurs efficaces.

Dans ce mémoire, nous avons expérimente l'utilisation de l'apprentissage en profondeur en conjonction avec les outils du NLP pour une classification d'un ensemble de textes dans un dataset, en fake news.

D'abord, le dataset est chargé, ensuite les techniques NLP de preprocessing y sont appliquées pour nettoyer le texte.

Ensuite, le texte est vectorisé par tokenisation. Puis un modèle ML ou DL est appelé pour entrainement. Les résultats sont ensuite discutés et comparés.

Cette étude nous a permis de reconnaitre et d'expérimenter trois sous domaines pointus de l'IA : ML, DL et NLP. Dans le futur, Nous espérons approfondir nos connaissances dans cette direction qui semble être très prometteuse.

# **Références**

[1] Introduction au Machine Learning. Chloé-Agathe Azencott. Version électronique d'un ouvrage publié aux éditions Dunod dans la collection InfoSup. September 12, 2018[.https://www.dunod.com/sciences-techniques/introduction-au-machine](https://www.dunod.com/sciences-techniques/introduction-au-machine-learning-0)[learning-0](https://www.dunod.com/sciences-techniques/introduction-au-machine-learning-0) 

[2] Hunt Allcott and Matthew Gentzkow. Social media and fake news in the 2016 election. Technical report, National Bureau of Economic Research, 2017.

[3] Frédéric SANANES. L'intelligence artificielle : une solution à la prise de décision quotidienne. Mémoire de master. Grandes Ecoles Spécialisées.Boulogne-Billancourt, France. Ecole Supérieure Génie Informatique 2018/2019.

[4] [https://blog.cellenza.com/data/machine-learning/ia-machine-learning-de-la](https://blog.cellenza.com/data/machine-learning/ia-machine-learning-de-la-perception-a-laction/)[perception-a-laction/.](https://blog.cellenza.com/data/machine-learning/ia-machine-learning-de-la-perception-a-laction/) Consulté le [11/03/2022]

[5] [https://fr.wikipedia.org/wiki/Intelligence\\_artificielle.](https://fr.wikipedia.org/wiki/Intelligence_artificielle) Consulté le [11/03/2022]

[6] [https://www.expert.ai/blog/machine-learning-definition/.](https://www.expert.ai/blog/machine-learning-definition/) Consulté le [12/03/2022]

[7] [https://www.appier.com/en/.](https://www.appier.com/en/) Consulté le [01/04/2022]

[8] [https://www.techtarget.com/searchenterpriseai/definition/machine-learning-ML.](https://www.techtarget.com/searchenterpriseai/definition/machine-learning-ML) Consulté le [14/03/2022]

[9] [https://www.investopedia.com/terms/m/machine-learning.asp.](https://www.investopedia.com/terms/m/machine-learning.asp) Consulté le [02/04/2022]

[10[\]https://machinelearningmastery.com/types-of-classification-in-machine](https://machinelearningmastery.com/types-of-classification-in-machine-learning/)[learning/.](https://machinelearningmastery.com/types-of-classification-in-machine-learning/) Consulté le [15/03/2022]

[11] [https://www.analyticsvidhya.com/blog/2021/07/detecting-fake-news-with](https://www.analyticsvidhya.com/blog/2021/07/detecting-fake-news-with-natural-language-processing/)[natural-language-processing/](https://www.analyticsvidhya.com/blog/2021/07/detecting-fake-news-with-natural-language-processing/) . Consulté le [12/06/2022]

[12] [https://www.projectpro.io/article/deep-learning-algorithms/443#mcetoc\\_1fa5p](https://www.projectpro.io/article/deep-learning-algorithms/443#mcetoc_1fa5p 0p6q12)  [0p6q12.](https://www.projectpro.io/article/deep-learning-algorithms/443#mcetoc_1fa5p 0p6q12) Consulté le [12/06/2022]

[13] [https://www.analyticsvidhya.com/blog/2021/05/introduction-to-supervised](https://www.analyticsvidhya.com/blog/2021/05/introduction-to-supervised-deep-learning-algorithms/)[deep-learning-algorithms/.](https://www.analyticsvidhya.com/blog/2021/05/introduction-to-supervised-deep-learning-algorithms/) Consulté le [12/06/2022]

[14[\]https://fr.wikipedia.org/wiki/Intelligence\\_artificielle#Personnalit%C3%A9s\\_de\\_l](https://fr.wikipedia.org/wiki/Intelligence_artificielle#Personnalit%C3%A9s_de_l) ['intelligence\\_artificielle.](https://fr.wikipedia.org/wiki/Intelligence_artificielle#Personnalit%C3%A9s_de_l) Consulté le [12/03/2022]

[15] [https://www.internetsociety.org/resources/doc/2017/artificial-intelligence-and](https://www.internetsociety.org/resources/doc/2017/artificial-intelligence-and-machine-learning-policy-paper/)[machine-learning-policy-paper/.](https://www.internetsociety.org/resources/doc/2017/artificial-intelligence-and-machine-learning-policy-paper/) Consulté le [15/03/2022]

[16] Data Science at Oxford University. Draft version 3.0. 20 October 2014

[17] [https://journals.openedition.org/temoigner/6842?lang=de.](https://journals.openedition.org/temoigner/6842?lang=de) Consulté le [05/04/2022]

[18[\]https://www.section.io/engineering-education/automated-fake-news-detection/.](https://www.section.io/engineering-education/automated-fake-news-detection/) Consulté le [05/04/2022]

[19] [https://libguides.rug.nl/fakenews.](https://libguides.rug.nl/fakenews) Consulté le [03/04/2022]

[20] Kai Shu, Amy Sliva, Suhang Wang, Jiliang Tang and Huan Liu. Fake News Detection on social media: A Data Mining Perspective. Computer Science & Engineering, Arizona State University, Tempe, AZ, USA. Charles River Analytics, Cambridge, MA, USA. Computer Science & Engineering, Michigan State University, East Lansing, MI, USA. 7 Aug 2017.

[21] [https://towardsdatascience.com/fake-news-detection-with-machine-learning](https://towardsdatascience.com/fake-news-detection-with-machine-learning-using-python-3347d9899ad1)[using-python-3347d9899ad1.](https://towardsdatascience.com/fake-news-detection-with-machine-learning-using-python-3347d9899ad1) Consulté le [20/03/2022]

[22[\]https://drive.google.com/drive/folders/1wjh2U1TFbtvKWHgLD3VkuV3rxq6cz7](https://drive.google.com/drive/folders/1wjh2U1TFbtvKWHgLD3VkuV3rxq6cz7NZ) [NZ.](https://drive.google.com/drive/folders/1wjh2U1TFbtvKWHgLD3VkuV3rxq6cz7NZ) Consulté le [10/05/2022]

[23] [https://www.python.org/doc/essays/blurb/.](https://www.python.org/doc/essays/blurb/) Consulté le [10/05/2022]

[24] [https://blog.coddity.com/articles/natural-language-processing/.](https://blog.coddity.com/articles/natural-language-processing/) Consulté le [13/05/2022]

[25] BERRI Nacira. Utilisation des techniques de Deep Learning pour l'extraction des concepts à partir des documents textuels. Mémoire de master académique en Informatique. Université Mohamed Khider – BISKRA 2019.

[26] Taweh Beysolow, Applied Natural Language Processing with Python: Implementing Machine Learning and Deep Learning Algorithms for Natural Language Processing. September 12, 2018

[27[\]https://www.journaldunet.fr/web-tech/guide-de-l-intelligence](https://www.journaldunet.fr/web-tech/guide-de-l-intelligence-artificielle/1501887-natural-language-processing-nlp-definition-techniques-et-modeles/)[artificielle/1501887-natural-language-processing-nlp-definition-techniques-et](https://www.journaldunet.fr/web-tech/guide-de-l-intelligence-artificielle/1501887-natural-language-processing-nlp-definition-techniques-et-modeles/)[modeles/.](https://www.journaldunet.fr/web-tech/guide-de-l-intelligence-artificielle/1501887-natural-language-processing-nlp-definition-techniques-et-modeles/) Consulté le [20/05/2022]

[28[\]https://www.malicksarr.com/major-natural-language-processing-nlp-techniques/.](https://www.malicksarr.com/major-natural-language-processing-nlp-techniques/) Consulté le [22/05/2022]

[29] [https://datascientest.com/introduction-au-nlp-natural-language-processing.](https://datascientest.com/introduction-au-nlp-natural-language-processing) Consulté le [04/04/2022]

[30] [https://intelligence-artificielle.com/nlp-guide-complet/.](https://intelligence-artificielle.com/nlp-guide-complet/) Consulté le [05/04/2022]

[31] [https://monkeylearn.com/natural-language-processing/.](https://monkeylearn.com/natural-language-processing/) Consulté le [02/04/2022]